# The PCLinux0S magazine Volume 132 January, 2018

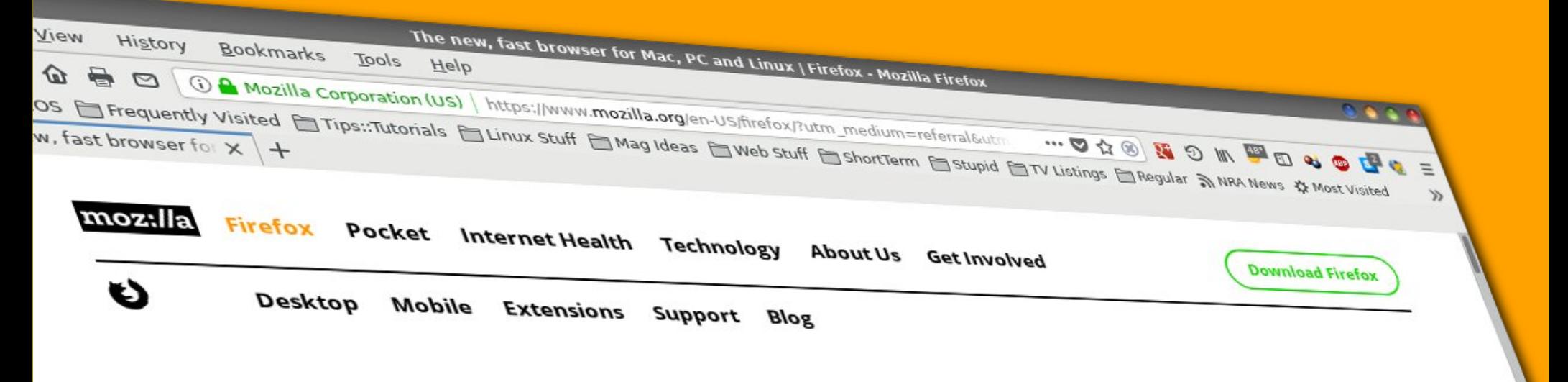

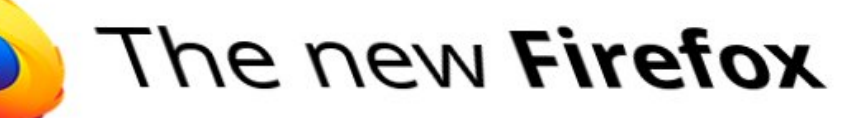

Meet Firefox Quantum. Fast for good.

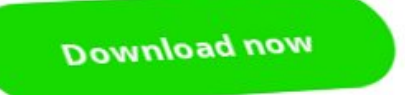

**148°** 

Firefox Privacy Notice

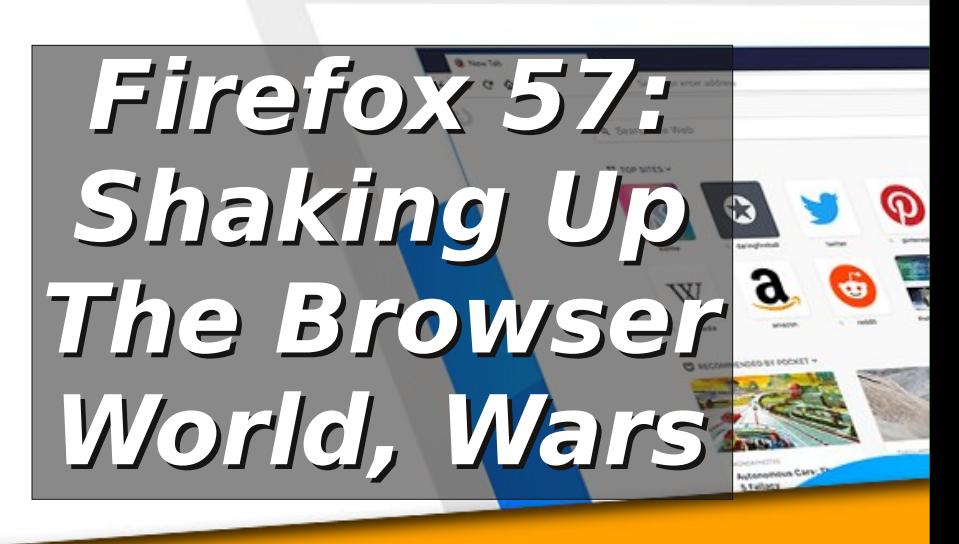

# Lq Wk Iv Lvvx h 111

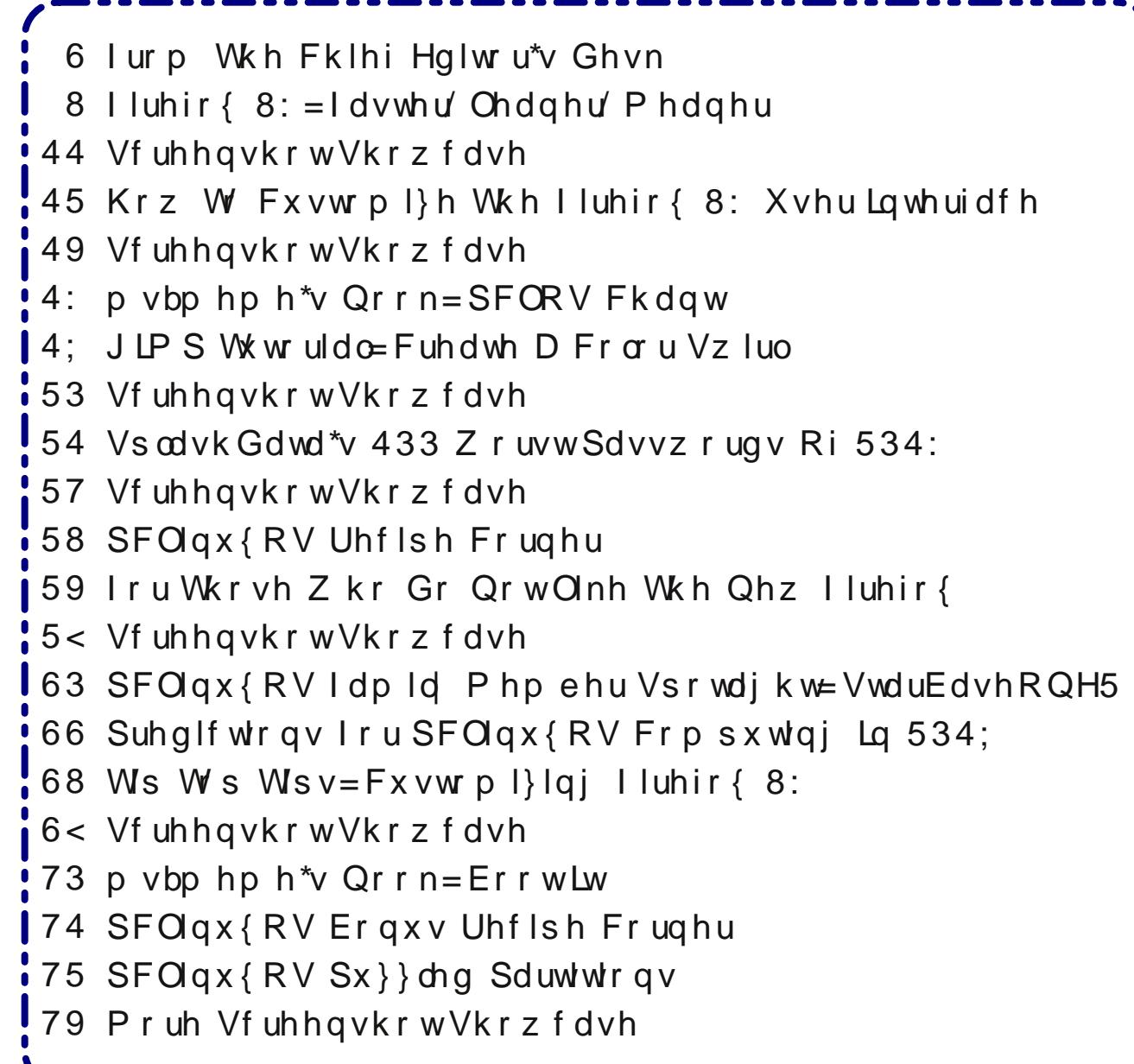

# lurp Wkh Fklhi Hglwu<sup>\*</sup>v Ghvn 111

<span id="page-2-0"></span> $.$ \$! 3  $*$  FN KR8KKR< ?FO @BP J<8JFE @ 9<?@ LJ D8EP F=LJ: 8E K8B<8: FCG: KOOk J@? F=I<C@= 8K G8JK LEK@E<OKP<81

3 @KI ?8J DP 81<8 @ 8 :<<G  $\neq$ <Ck > > 0<DG<18K1<JRIFL>? R< \* <N 5<81JJ @JLGGFJ<; IF JIBP 9<CFN  $\pm$ << $Q$ CB>  $\pm$ T DL: ? F= $R$ <  $\pm$ T<J<<89 $G$ LKLI< KJFD<GF@KJ 8E; FE JL::<JJ@k; 8PJ N<II<<OG<:KBb KEDG<I8KLI<J 9<GFN U"U =FI  $R <$  CFN KED G<18KLI<8KE@?K0?<N @:? @CFI\. <8C "<< C KD G<18KLI<J 81<< CG <: K; KF 9< 8J CFN 8J U"  $\cup$ 

IIIIII 0?<I<IJEF; FL9KK?8KN@KKI?8J8II@K; 8E; @  $\pm$  C=FI: < %KN8J FEOP 8: FLGG: F=N<<BJ 8>F KP8K  $R <$  B@J N<I< GOSP@D FLKJ@< @ @@?KAS:B<KJ N@R  $KDSI8KI< J$   $\circledR$   $R< J$   $8E$ ; J : <>I<<J "8?I<E?<@ / @ < P8E @ ?FD< =FI ?F@ 8P9I<8BY 8E; K<P:8EK>FFLK@<FE8::FLEKF=K< +@@  $KDGIBKI<sub>5</sub>$  Y  $R<sub>5</sub>$   $R<sub>6</sub>$   $R<sub>7</sub>$   $R<sub>8</sub>$   $R<sub>1</sub>$   $R<sub>1</sub>$   $R<sub>1</sub>$   $R<sub>2</sub>$   $R<sub>1</sub>$   $R<sub>2</sub>$   $R<sub>1</sub>$   $R<sub>2</sub>$   $R<sub>1</sub>$   $R<sub>2</sub>$   $R<sub>2</sub>$   $R<sub>1</sub>$   $R<sub>2</sub>$   $R<sub>2</sub>$   $R<sub>1</sub>$ 80<8; P

 $\rightarrow$  <8EN? @ DFD 8E; : 8; B<<GNFIB @  $\rightleftharpoons$  CJJ8EKP 0?<\@BEL<ECBJ<8JFE]?8J?@8KK?<?FJG@BCN@? ) @UFLI@9<@BFE<F=R<?81;<JK?@81<8J @R< 1 / LGKF KP @ GF @ K (FK) 8 E; CFK F= J @ B G 3 K @ EK @  $R <$  ?FJG®BC N® ® ® I<® = ® J®?K 0?@ P<8IIJ HL8: IQOBGEKJ<8JFE8CELM8:: @E<DQU<: KY<D8IBY 8>8 @ Y KBI ><K @ K < 3. + \* # JK 8 @ J F = K <  $\text{L}$  $0?$  < I < @ JK  $@$  MB  $@$  < @ K < D  $@$  D 8K  $?$  <;  $\oplus$  MB ::  $@$ ?FN<M<I 8J @QQQ&+CPHFD @DQQ & K?<JPDGHFDJ8E: J<M<IOR F= @B=C <ECB J?FLC PFL 9< JF LE=FIKLE8K< IF 9< @ << : K: 0?< < < ?8J 9<< E GF>I<JJ @ K < G8JK J<M<18C P<81J @ ;<M<GD<EK F= 8 \LEQKIJ8Q **@EL<ECB MB:: @< % FIFE< J@< %NFIBFEK< \ + FEK@EKJ N@ GBK@EKJ 9<@BKK<8KK; + FI @B+CL<EG8** :  $8EKN8@LEK@R < HFB FE$  K @ LEQ & IJ8CM  $3:6$  $9 < 81J \pm L$ 

 $K < 100$  K  $K < 100$  K  $K < 100$  K  $K < 100$  K  $K < 100$  K  $K < 100$  K  $K < 100$  K  $K < 100$  K  $K < 100$  K  $K < 100$  K  $K < 100$  K  $K < 100$  K  $K < 100$  K  $K < 100$  K  $K < 100$  K  $K < 100$  K  $K < 100$  K  $K < 100$  K  $K < 100$  K  $K < 100$  K E<LK8COP CONJ K8KN<I<<B: K;  $AJK8 = N$  P<8IJ 8>F 0?@ ?8J K< GFKEK@CKF 8=<: K@KEKKLJ<IJ 8: IFJJ K< > CF9< 8E; EFK @ 8 > FF; N8P 8J @ 3OCP

9PI<G<800E>E<KE<LK800P@80CENJ%.JKFKPKGG : FEKEKK8KK-P; FEKK @BPFL J?FLC ?8M &:: < JJ IF  $R$  (BB IFII < EK; FNECF8; JF= $R < 0$ , (BLO+ / %+ J 8E: 8 CEN @ KR<D KF: ?81 ><: FEK EKGIFM@<IJ KR@B \* < $KCD$ 8E; #FF>Q \G<D  $CD$ J]  $F1$  G< $KCD$   $BC$ ; 818 JG<<; J 0?< BHKINCBOEN %, JHF <JJ<EHBOEJ<K LG ? @? JG<<; \GSP = FIG8P| = \$JK BE<J KF K < **@KIE<K!MKIPFE<<G<YEFEGF=@JD8CUK6IKGJ** @ @ @ QL80 (@ LO; @ K @ LK & ELI < K Y N @ C 9< I<G>8K: IF LJ@ K< @KIE<K\JEN BE<J I LE89G IF GBP KR< IFCGETIFE< F=KR< GR<<I<EKBCGBJKGBE<J ! ME \* < KECO?8J: FD < FLK @ FGGFJ@ EE KFK < I < G<8C  $F = E < K E < L$ K $8$ COP %KD $8B < J < EJ < 8J$  8  $1 < G < 8C N$ CO  $D < 8E$  K  $8K$  K  $< P$  N  $CD$   $28M$  K  $-$  G  $8P$  K  $<$  K  $-C$  K  $C$   $C$   $\oplus$  K  $<$ \=8JKOBE< | KPLJ: FJKOB> KP<D DFI<KF; F9LJOB<JJ

0? @ @ EFK8; @ LJJ @ EF=K < GFO@ @ CSJ G <: KJ F=K < I<G<8CF=E<KE<LK8COP;<JGO&?FN @ ?8J K< GEKEKBOKE 8= : KEKELE<KLJ<IJNFIC NO 2: <8: FE  $\pm$  N?8K% R @B @ K < DFJK; @KLI9 @B 8J G <: KF=K < E<KE<LK800PI<G<8C

JPFLD@?K@8>@<"  $FDD$  QRIGE-I ARR  $.8@$ ?8J9<<E @R<E<NJ8 @K&K@KP @KP < < 0008 @R< 1 KLIE FE E<KE<LK8COP, 8@N?FU =FID<I <DGCFP<I N8J 2<1@FE 3 @<GJJ ?8J 9<<E FIVEIN?<©D @B+ @P £MFI F=1<G<80B> R< PFLE> E<K E<LK80BP ILGJ 5<8? / LI< 0?<I<IJ EF : FE=QQK F= @K<I<JK KY<I< 

\$< ?8J ?8; KF <E; LI< JFD<N?8KF=8 ?FKJ<8K@ KY<  $E$   $\ltimes$   $E$   $\ltimes$   $28J$   $\gt$   $\&$   $E$   $\ltimes$   $J$   $\&$   $E$   $\ltimes$   $E$  $\ltimes$   $K$ E<LK80@P ?8J 91F8; GFGL0BI JLGGFIK 8:1FJJ 80C GFOROBC JG: KLDJ + Mel R<: FLIJ<F= RFJ< **@KIM@NJ, 8@\JKFIPI: ?8E><J; <G<E; @BFEN?8K** 8JG: KF=E<KE<LK8COP ?< @: @LJJ@ ?<: BFLK  $R@M@kF$  D $@LKJ$  J<: FE:  $J$   $\equiv$  K  $CBD@k$ 

 $0$ ?< $\exists$ @KKQ < %M@N<; K<M@<F% $\&$  &KR8KJFD<K@ N8J8D@J9LK: FLCEJKGLKDP=@D<IFE@BKG8JK

### EB@. ; 8 ; <89 7<GBEF 8F>

I@?K8N8P/F%N8K?<; @R8>8@E; K?<E@Y@;<JG@kR<" [JI<G<8CJFN<[02^?8M<k KFJ<<?FN  $D < .8$  @ N8J (5%#

 $? < B$  FLK K?  $@$  8IK $@s$   $#FD$  LJ $@c$ , JJ  $%$ LJ $@c$ i %K ; <J: I@9<J K?@E>J KF CFFB =FI KF BEFN ?FN KF K<C@=  $JFD < FE < QCD$   $CD \oplus F FEL$   $ADKOP$   $CFB$  $CD \oplus 8$ KK $< QCD \oplus 1 < 3$ % $PFLI \le EF$ K=8D@201 N@2 K $\lt$  \J@EJ] K?8KJFD $\lt$ FE $\lt$  @  $C \oplus C$  KF PFL K?@81K@ $C$ , CPC;  $C \subset C$  CHF @PFL  $\prec C$ C@B< G<FGC< 8I< F=K<E CP@E> KF PFL K?<E C<8IE@E> K<J< J@EJ: FLC; ?<@G G<M<EKPFL  $\pm$ FD; 9<@B>8 M@**^@** P<K8>8@

 $\mathbb{O}$ FJK@D<; @K $\mathbb{C}$  FE  $R$ < J<: FE;  $K$ @<  $R$ IFL>?  $R$ < M@<F %EFK@<;, 8@J?8B@B ?@ ?<8; Y <M<I JF JO B?KOP Y @ 8 \ EF G8K K= IE 8J ?< N8J D8 B @ ? @ : 8J< =FI I<G<8C@E> E<K E<LKI8C@KP 8E; 8>8@E C8K<I N?<E K8CB@E> 89FLK\K?IFKKCDE>I 9P %, J @E K?< G8JK 0?@ @ @3K=J K?8K<M<E ?< ; F<JEJK 9<C@M< K?<  $NFI$ ; J ?< @ JG<8B  $\&$  58 J?FIK ?< [J  $\&$   $\&$   $\&$   $M$   $B$  : L <  $\#FD$  K < JL9: FEJ: @ J D @; N?<E N < @ K8K @  $E < 810$  P  $\Omega$  GF JJ  $90$  G KF  $?$   $@$   $\sim$   $\%$  Q F EFK  $@$   $\sim$   $?$   $@$   $90$   $@$   $EB$ <O<JJ@KCP8J?<K6GS<; @E\$MFIF=K?<E<KE<LK18@P I<G<8C 0?@ @ 8EFK?<I:L<  $\pm$ FD K?< JL9: FEJ: @LJ D@E; N?<E N< C@< K?8K@J E<8ICP @DGFJJ@9C< KF ?@; < 0?< 8M<I8>< G<IJFE 9CEBJ<M<IPJ@WF J<FE; J FI 89FLKJ@NE KQD<JG<ID@LKE\$LD8EJKE; KF 900B D FI< N?<E KP 8I< 098b 0?<I< D 8P ?8Mk 9<<E FR<I J@EJ F= @@B> 9LKRFJ< N<I< R< KNF  $R8K@D<;$  @K $\n **QW**$  JKF; FLKKF D $<$ 

3 ?P 8EPFE< NFLC GLK 8E \@E; LJKIP @EJ@<I] @E : ?8I>< F=K?< >FM<IED<EK8><E: P K?8KFM<IJ<<J K?<  $M$ kIP @E; LJKIP KP8K KR< \@U@<II ALJK NFIB $\epsilon$ ;  $\pm$ I @D N8P N8P 9<PFE; DP GMcCF=:FDG<?<EJ@E &LJK : FDDFE J<EJ< K<CJ PFL K?8K K?< @EK<I<JKJ F= : FEJLD<IJ 8E; <M<IP; 8P LJ<IJ NFE[K 9< 8K K?<  $=$ FI< $=$ FEKF $=$  $R$ < $@;$   $\in$   $@$  $@$ EJ  $\ldots$  8 $R$ < $R$   $R$   $<$   $@;$   $L$ JKIP  $R$ 8K  $G$ <IJFE ALJK  $G$  $H$  No  $K$  i<:  $G$  $K$   $K$   $G$   $E$   $F$   $F$   $F$  $8$ KK $\epsilon$ EK@E $\leq$   $\leq$   $\frac{1}{2}$   $\frac{1}{2}$   $\frac{1}{$ : FDDFE LJ<IJ 8E; : FEJLD<IJ  $0?\mathcal{Q} \mathcal{Q} 8$  :  $\mathcal{B}$ JJ $\mathcal{Q}$ : 8J< N?<I< K?< @EK<I<JKJ F=: FEJLD<IJ =8@I 8: : <JJ  $\pm 18$ C 8E; K< @K<I<JKJF=K<\@ LJKIPI >I<<; 8I< GFC8I FGGFJ@K<J E; JLI< <EFL>? K?8K N8J :<DFEJK18KK; @R@;8J<F=I<G<8@E>E<KE<LK18@PP " FIKLE8K© K< 98KG: FI E<KE<LK8O@P @E[KFM<I P<K

K?@J <M<EKL8CP GC8PJ FLK , IFGFE<EKJ =FI E<K E<LKI8C@KP8I< I<HL<JK@E> FE>I<JJ@FE8CI<M@<N F=K?< I<G<8C

/ F LEK@CE<OKDFEK? %9@; PFL G<8: < ?8GG@E<JJ J<I<E@KP8E; GIFJG<I@KP

0?<, ( @LO+/ E8D< CF>F 8E; : FCFIJ 8I< K°< K8; <D8IB F= 0<OJK8I  $0$ ?<,  $($  @ELO+ $/$   $)$  8>8Q @  $k$  @  $8$  DFEK?  $\mathbb{CP}$  FEC @  $k$  GL9 @  $3k$  @  $E$ : FEK8@E@E> , ( @ELO+ / I<C8K<; D8K<I@8CJ %K @J GL9C@J?<;  $G \otimes B \otimes F$  D<D9<IJ F=  $R$ <,  $(\otimes C)$ . FDDLE $\otimes$  0?<  $D8 > 8$ Q $B$ <br/> $\leq$   $B = 0$  : FDGi $B$ <. F= MFCLEK<IJ  $\pm$ FD K< ,  $(①E-O+/-FDDLE@P)$ 2 @BOLJ FECE < 8K?KG NNN G (EJD8>: FD 0?@I<G8J<N8JD8;<GFJJ@G9PK<=FCEN@EMFCLEK<IJ ; <89 7<GBE , 8LC IEFK< G8IEFK< FF&GAG 7<BE) <<D8N EGJ BE> DJ7D<D< ) <<D8N 4: 4MA8 &4LBHG, 8LC IEFK ) <<D8N DJ7D<D< " . ' & &4LBHG5FL 8E0FF  $-$  (4.99)  $DJ7D < D <$ ) <<D8N 5FL 8E0FF  $\#8IP( . 8K@ / I$ ,  $\lt K' <@P$ 8E@ C) < @ / 3 @ < CD G?FIE<B<I ; 8@8J?@ ' ?8; @J 0?FB GJJ8E; IF ! 9<IJFC BAGE<5HGBEF . 8D:  $?L$  , FN?P $\pm$ ) \$ 8EEP/ 8998>? 0?<, ( @LO+/ ) 8>8Q &<<br/>@U<<<br/>&SJ<; LE; <I K<br/><< I<8K &<br/> FDDFEJ KKI@LK@E\*FE FDD<I:@80'?8I< @B<  $1$  EGFIK:  $@$   $\&$  EJ  $<$  / FD  $<$  I $@$   $?$  KJ  $8$  I $<$  I $<$  J $<$  IM $:$ FGPI@?KS

# **Firefox 57: Faster, Leaner, Meaner**

#### <span id="page-4-0"></span>by Paul Arnote (parnote)

On November 14, 2017, the web earned a speeding ticket ... if you're a Firefox user. On that day, Firefox 57, a.k.a. Firefox Quantum, was released to the world.

I have to admit that despite being a Firefox user since version 1.0. I had also abandoned Firefox. It had become slow and bloated. I stuck with it for as long as possible, but at the end (Firefox 56), I had temporarily quit using Firefox. I switched to using Opera, instead. With Opera, I discovered the speed and stability that Firefox used to have, but that had been lacking from Firefox for the several last releases.

Indeed. Mozilla's Firefox has suffered in recent years. They lost their "most popular browser" crown to Google Chrome several years ago. Today, Firefox holds onto only 14 percent of the browser market (virtually tying Apple's Safari browser for market share), while Chrome holds a market share well over 50 percent.

Firefox 57 represents a full rewrite of the browser. Over 75 percent of the Firefox code underwent changes, with over 5,000,000 lines of code impacted. Lots of bugs were eliminated, as Firefox overhauled its primary rendering engine. It adds a new, multicore CSS engine, as well as tab prioritization. There are so many changes to the new Firefox that it's difficult to know exactly where to start.

In the end. Firefox 57 is *twice as fast* as Firefox 52 (released just six months prior). It uses 30 percent less memory than Google Chrome. The Firefox 57 package in the PCLinuxOS repository is a lean 44

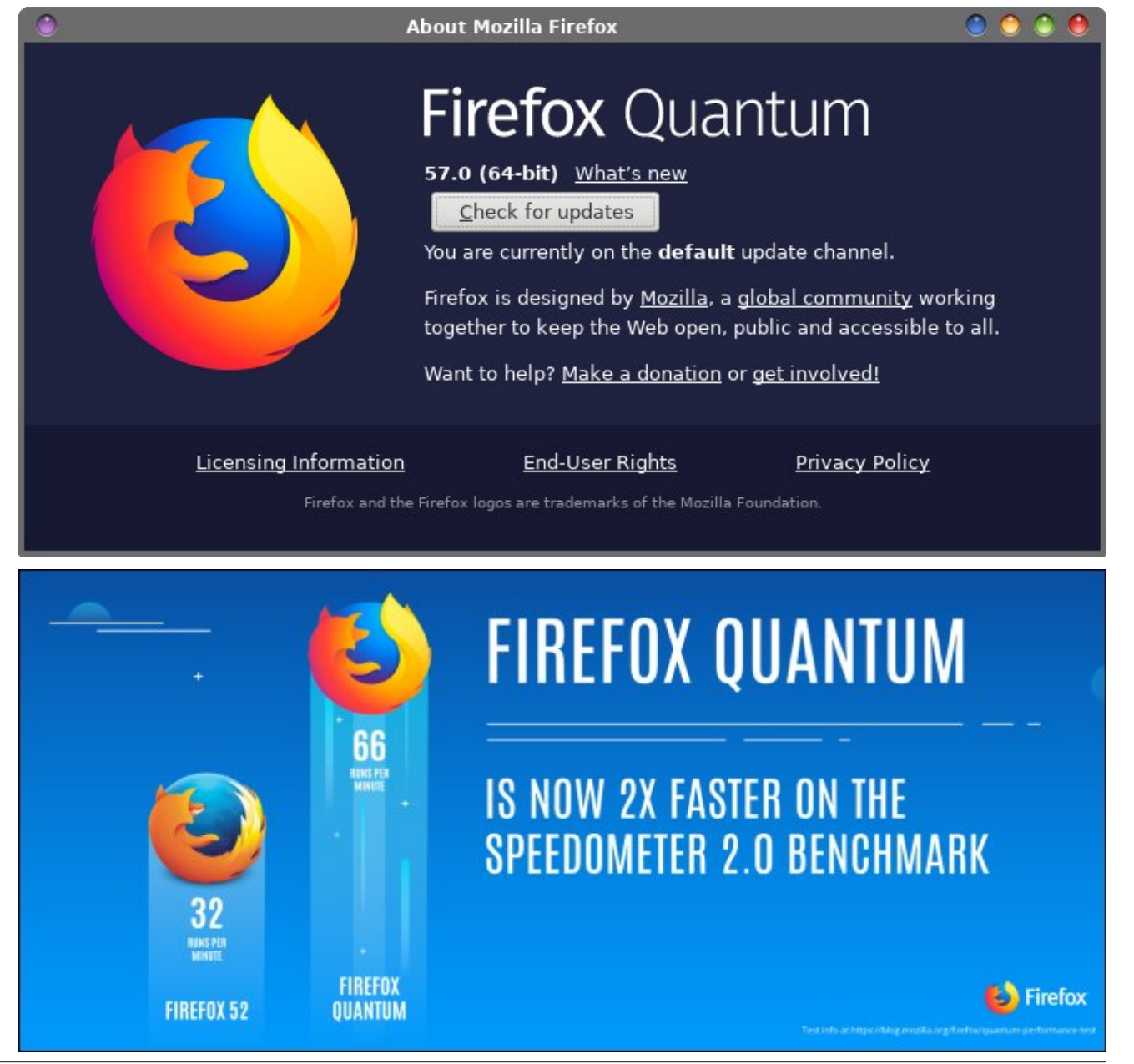

### Firefox 57: Faster, Leaner, Meaner

MB in size, while the other "mainstream" browsers (Google Chrome, Opera and Flashpeak Slimjet) tip the scales at a hefty 50-some-odd MB in package size.

Meanwhile, you better tighten your seatbelts. Mozilla hopes to make another speed increase in early 2018 with the release of WebRender, a.k.a. Quantum Render. With it, they hope to make future versions of Firefox twice as fast  $-$  yet again  $-$  as Firefox 57.

#### Changes Around Every Corner

After you get your hair back in place after being blown away by Firefox 57's new infusion of speed. you will also notice a lot of changes. Some are subtle, some work completely in the background, and others are not-so-subtle. While not a complete list of all changes, I'm going to try to list some of the more notable ones.

The first thing you might notice is a newer, fresher user interface. Called Photon, it represents the first major interface redesign by Mozilla since Firefox 29's Austrailis interface.

Here is what Mozilla has to say about Photon:

Photon is our approach to designing and building modern, intuitive, delightful experiences, and appears in Firefox starting with version 57. The Photon Design System houses quidelines, reusable UI components, templates, and other resources to help you create products for Firefox users.

Another feature that is deeply integrated into Firefox 57 is Pocket. While not necessarily a brand new feature – we've seen Pocket in the past several Firefox releases  $-$  Pocket takes on an expanded role. It will now recommend trending articles for you to read. Beginning life as a Firefox add-on, Pocket serves as a sort of read-it-later-DVR for the web. If you see something you want to read, but don't have time at the moment, just put it in your Pocket. Then, you can go back and read it later, when you have more time. Mozilla liked the Pocket add-on so much that they purchased Pocket (their first acquisition) for an undisclosed sum in February 2017.

The "three dot" menu at the end of the address bar has lots of new features. If the page you're on is already in your bookmarks, you are given the

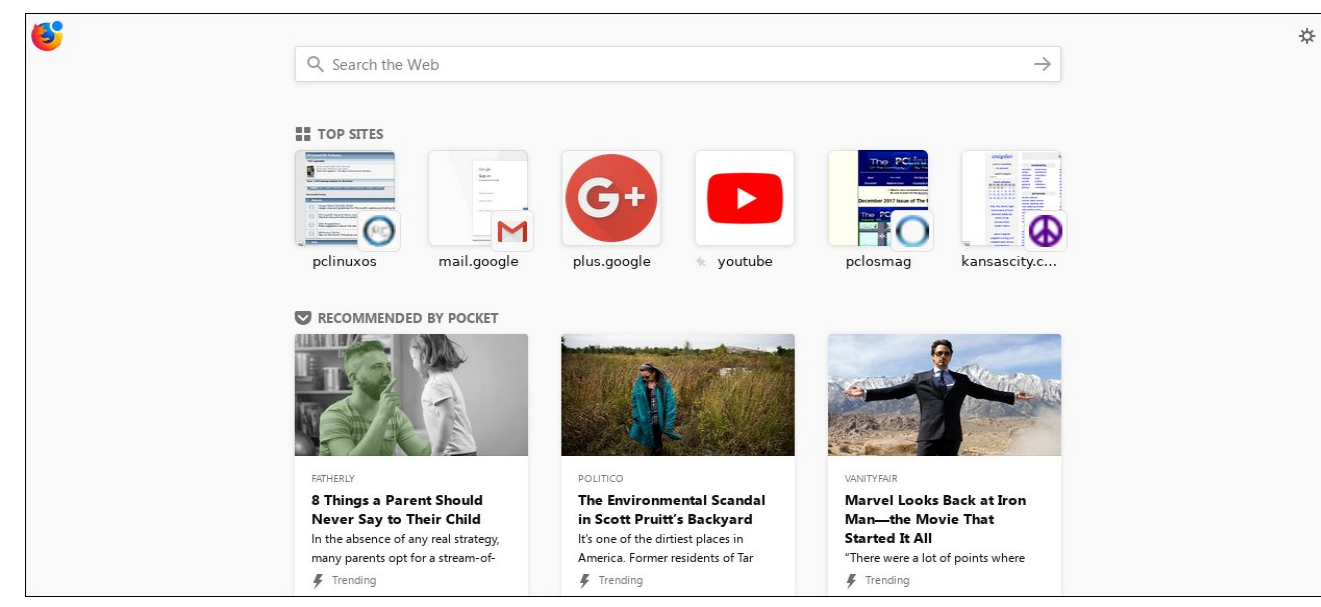

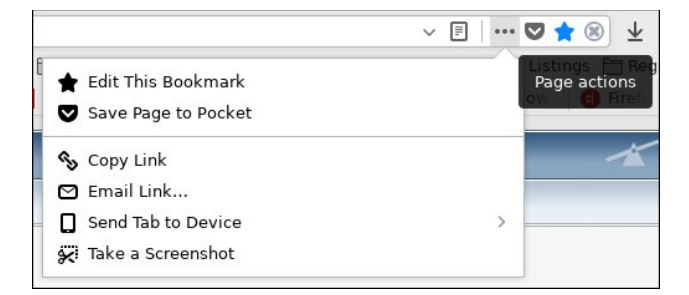

chance to edit the saved bookmark. If the page you're on is not already in your bookmarks, you are given the chance to add a bookmark to the page. You can also save the page to Pocket, for reading later. There are also options to copy the link to the page, email the link with your default email handler, send the tab to another synced device, or take a screenshot.

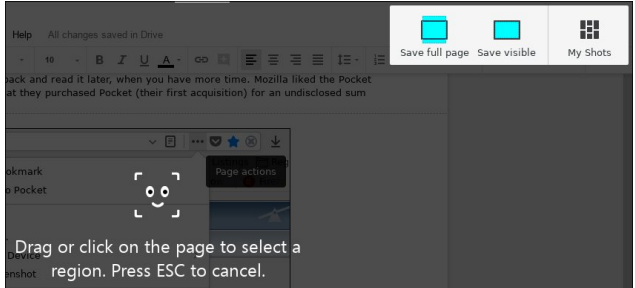

It's the latter option  $-$  Take a Screenshot  $-$  that gives you a lot of options that might not be quickly apparent. But once you use it, the actions and options are very easy to use and very user friendly. Drag your mouse around the screen, and you will have the ability to select any element of a web page to save to an image file. Once selected, you can resize the image capture zone, useful if you aren't given the option you are looking for. You can also save just the visible area that's currently on your screen, or you can save the entire web page.

The "hamburger" menu, found in the upper right corner of Firefox's window, has been trimmed down. Here you will find many of the settings that everyday users will need to access. By the way, don't worry ...

**NO IN FOR FOR**  $\equiv$ c R New Window  $Ctrl + N$  $Ctrl + Shift + P$ **co** New Private Window ↙ 100% Zoom  $\boldsymbol{\varkappa}$ ዔ Ê Edit **III** Library  $\rightarrow$ Add-ons Ctrl+Shift+A **X** Preferences Customize... Open File...  $Ctrl + O$ Save Page As...  $Ctrl + S$ Print... Q Find in This Page...  $Ctrl + F$ More  $\rightarrow$ Web Developer  $\rightarrow$ (?) Help  $\rightarrow$ O Quit  $Ctrl + Q$ 

the about: config and about: addons pages are still available for full access to all settings.

Under the hood. Firefox 57 now is a multithreaded program that will also leverage multiple cores on your CPU. This is an obvious contributor to Firefox 57's speed increase. You can tailor your Firefox 57

experience to some degree by changing the "Performance" settings. Click on the "hamburger" menu in the upper right corner of the window, and select "Preferences." Under the "General" section, scroll down to the "Performance" section. The default setting on my computer – an eight year old dual core Intel processor with 3GB RAM - limits threads to just one. Unchecking the "Use recommended performance settings" allows me to increase the threads to three. Choices range from one thread to seven threads.

Use caution here, because you could cause a negative impact on your overall system. While you may be tempted to increase the "Content process limit" to the maximum seven threads, which causes Firefox 57 to use more memory as you improve "performance" (read speed). If you have memory to spare, go ahead and increase to the maximum of seven threads. But, if you have limited memory, increasing to the maximum will also increase Firefox 57's memory footprint. As a result, you will cause your overall system to increasingly use your swap partition, which will severely slow your overall system. So, this is why I have chosen to only increase the "Content process limit" to only a setting of three. Try different settings on your system and see which setting gives you the best performance with acceptable memory usage.

### Firefox 57: Faster, Leaner, Meaner

When you select "Customize..." from the "hamburger" menu, you will see something like the image on the next page. You can further customize your Firefox experience by dragging and changing the order of the icons on your toolbar. You can also drag unwanted icons on the toolbar back to the middle left portion of the window, or add new tools to the toolbar from the middle left portion of the window to where you want them to appear on the toolbar.

At the bottom left of the Firefox window are three buttons labeled "Toolbars," "Theme," and "Density." By clicking on the "Toolbars" button, you can toggle the "Menu Bar" and "Bookmarks Toolbar," which are both turned off by default. Turning them both on, in my opinion, gives Firefox 57 the familiar appearance that I've become accustomed to seeing in Firefox over the years, as well as access to two items that I regularly use.

The "Theme" button allows you to quickly change the theme that Firefox uses to draw its appearance. By default, you will be able to choose between Default, Light or Dark. If you've downloaded other compatible themes, they will also show up as selections. Plus, Firefox will show you a few "recommended" themes you might want to explore.

The "Density" button allows you to keep the default item spacing, wider spacing for touchscreens, or a compact spacing that helps free up a little more

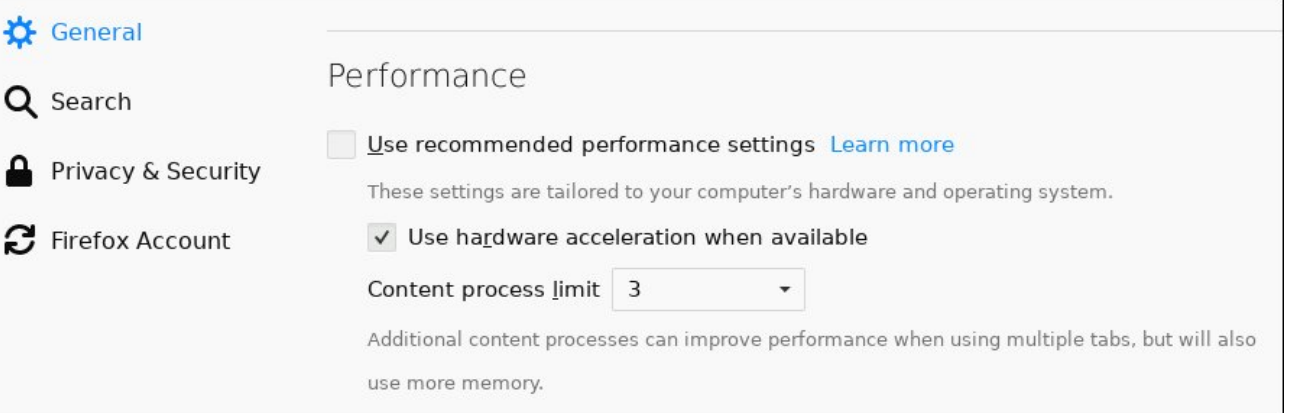

#### **BBK** 4FCBE & 84A8E ' 84A8E

 $)$  @ & DFLJ< GBJK @ R < : FEKEK81<8 EF (FE><1 E8M@8KJKF1. (J9P; <= 8LOKFE1E@JPJKEDJ

. < DFM  $k$ ;  $R$  < KFFQ81 / ?81 < 9 LKKFE % PFL 1 < @ FE  $R@ \leq 8K$ l< PFL:  $8E @ \text{UB}C$  $R$ <  $/$   $?81$ <  $8$ : BGFIK: <OKEJ @E @JK8:

) 2,  $?81; N81 < M@cF$ ;  $<: F; < I$  JLGGFIK  $\equiv I$ QD GFM : MO <F GOSP98:B NGR CEN<I GFN<I : FEJLDGA@E

 $:$  < JJ @ @ @ @ & @ BKFIN @ CEFN 8 GG  $\ltimes$  81 @  $\ltimes$  KGCs 981 F= K< NQ FN N?<E ::< JJQQQQP J<IMQ <J 81<  $<$ E89 $\&$ :

" @=FO  $J?$  @ JN @ FLK8 M @ @ G  $J < 81:$  ? 98 I @ K  $<$ **®ା≺ା ÷**େ 5FL : 8E <E89Q  $\mathbb{R}$  LE: < 89FLKG<<< I<E: << J J<81: ? FE E<N @JKGBK@EJ + C **@JKGBK@EJJ?FLCEFK9<8=<: K: 9PK@** 

 $(BG 18EBA8 # " 4CCL)$ 

0?<I< N8J 8 D8ÆI: ?8E>< N@" @FO K8KN< ?8M<EIK; @ LJJ<; / LI< @ @ +8JK=1 8E; G8E<1 9LK K8K?8JEJKD8; < < MkIPFE< ?8GGP 3 @ " @ +FO : FD<J K << E: F=41 (8E: 4, +) 98J<: 8: : FEJ "@L+FOK8EJ@@EJKF3<9!OKEJ@EJ+FI8CCF=@0  $8$ ; FEJ

J8 I<JLOK D8EP FC =8MFI@ 8;; FEJ8I< EF OES<I  $\therefore$  FE  $\Rightarrow$  < M  $E \rightarrow$  10  $\frac{1}{2}$   $\frac{1}{2}$   $\frac{$ :FDG8K®GcN®2"®e—FO BEFNE KR8KK @DFD<EKN8J: FD @ FIHL @ JFD<  $100 <$  EFN / FD  $<$  8;  $\div$  FEJ ALJKJ  $@$  GCP ?8; EJKP $<$ KD 8;  $<$ K< K8EJ@ E KF 3<9! OKEJ @ EJ + KR<1 ; < Mk @ G<1J D8P ?8M 898E; FE<;  $R < 28$ 8; ; FEJ FI; FEJK ?8M <EFL>? @K<I<JKKFI<NI@KR<@8;; FEJLJ@SR<  $E < N 3 < 9$ ! OKEJ WEJ

\$FN<M<I ALJK 8J D8EP 8;; FE; <M<GG<IJ ?8M<  $D8$ ; <  $R$ < K8EJ@@E  $\pm$ FD 4, +) 8E; 41(98J<; 8; : FEJ KF FE<J KP8KLJ< 3 <9! OKEJ @EJ % = 8: K % N8J JLIGIQ  $k$ : N?<E %LG 8K; DP,  $(\bigoplus C_1)$ @LIKSUGK@EKE"@<=FO 9P?FND8EPF=DP?<8M@P LJ<; 8E; F=KE I<@; LGFE 8; ; FEJ N<I< 8M8@89G;

IFP800PJ: I<N KPOBJLG PFL: 8E HL@B0PI<J<K" @R=FO  $\overline{16}$  (@ $\overline{1}$  ; <= $8$ L $\overline{0}$ K: FE= $6$ LI8K@E 9PJ< $\overline{0}$ ; K@ $\overline{0}$  K < 

 $$<$ l< 8l< 8  $\leq$ N FK<l R  $\&$ J R8K?8N $\epsilon$  : ?8E><; N @ "  $@{\leftarrow}$  $F$ 

 $0$ ?< 91 FNJ<1 J 8LKF J: IFC $\approx$ 8KLI< 8J N< $\approx$ 8J J: IFCOB 9P B<P9F8I;  $@GLK8E$ ; KFL: ?; 18>> $@$  F= J: IFCQ8IJ EFN LJ< 8JPE: ?IFEFLJ J: IFCCB> 0?<J< J: IFODE> D<R/F; J 81< EFN JOD OBI KF FR<1 OBOLK D<RF; J OB DFLJ<N?<<C 8E; GFM @< 8 JDFFR<I  $J: IFOIB> < OGx1@E: <$ 

0?<: FEKEK GF: < JJ EFN ?8J 8 JK @ KI J<: LI @ P J8E; 9FO K 8K 9 E; BJ = @ JPJK=D 1<8; @ 8E; N 10 @ FE ( $\bigcirc$ LO JO OSIKF KY < GIFK: KOELJ  $\pm$ I 3 OE FNJ 8E; D8: +/ K8KJ?@G  $\approx$ ; @ " @ \= FO

 $JGB: < \frac{9}{16}$   $<<$   $R<$  : FD  $GB:$  KJ  $<<$  9LKEFK $<$ M $<$ IPFE $<$ NOCC? 8N & KR<J8D<M@NJJFKR<P:8EK8OGFKRKFKR<QQ FNE KBJK-J

 $KK <$  (EN<1 1 @?K: FIE<1 F=K?< : FE=@L18K@EN @ FN  $PFL : 8E J < \& KR < \$  FE<] 9LK  $FE$  N?  $E$  PFL ?8Ms 

### Firefox 57: Faster, Leaner, Meaner

After hearing all the hype before the release of Firefox 57. I truly thought most of my favorite addons were toast.

Firefox 57 wll list your legacy add-ons for you, and give you a chance to find replacements for them. Simply enter about: addons on the address bar, and then select "Legacy Extensions" on the left side of the screen. As you can see from the screenshot above. I lost several add-ons in the transition. Some I rarely used, while there were others I used frequently.

Here is a list of add-ons that I use that made the safe transition to Firefox 57:

#### **Active Add-ons**

**Adblock Plus Behind The Overlay Revival** (Fennec) Copy Link Text Forecastfox (fixed) Google+ Share **HTTPS Everywhere** Remove Anything Screengrab! Video DownloadHelper

#### **Disabled Add-ons**

404 Bookmarks **EPUB Reader** 

Form History Control (II) Ghosterv Personas Plus Privacy Badger Reader **Xmarks Bookmark Sync** 

Now, here's the list of add-ons that didn't make the transition. While it's a substantial list, there were many that I no longer used, and a few that I used regularly. In fact, I forgot that some of them were ever installed, since I used them so infrequently.

**CoLT** (Replaced with Fennec Copy Link Text) Add to Search Bar **Autofill Forms Black Skin Classic Theme Restorer** DownThemAll! DownThemAll! Anti-Container **Fasterfox Lite FireFTP FireFTP Button FlashGot** Forecastfox Google +1 Google Docs Viewer gtranslate **Image Zoom Metal Lion Australis Graphite** 

**Legacy Extensions** ※ Get Add-ons These extensions do not meet current Firefox standards so they have been deactivated. Learn about the changes to add-ons Extensions CoLT  $\sqrt{\ }$  Themes U Find a Replacement Remove CoLT (short for "Copy Link Text") makes it easy to copy eithe... More **Plugins** DownThemAll! Find a Replacement Remove The mass downloader for Firefox. More **DA** Legacy Extensions PA DownThemAll! AntiContainer Find a Replacement Remove Make the resources behind container pages easily download... More **Fasterfox Lite** Find a Replacement Remove Performance and network tweaks for Firefox, without the En... More FireFTP Find a Replacement Remove FTP client for Mozilla Firefox. More

Minus - Share Simply New Add-on Bar **NoUn Buttons** Smiley Sidebar **Tabs on Bottom The Addon Bar (Restored)** 

I highlighted the ones I used frequently in red text. In fact, Image Zoom has been an extension I've used since it first appeared as a Firefox add-on. For some of them. I've already found replacements, like for Google +1, which got replaced with Google+ Share. Tabs on Bottom is no longer needed, thanks to another method to achieve the same thing without the memory overhead (see this month's Tip Top Tips column, elsewhere in this issue).

Admittedly, I do really miss FireFTP, even though I knew that the developer had/has no plans to transition the add-on to using WebExtensions. I used FireFTP religiously to maintain the magazine's website. It was so easy to just do everything in my web browser. Click, click, click, done. But, having the advanced notice that FireFTP would not be updated to using WebExtensions, I prepared for FireFTP to go missing by transitioning to using FileZilla to maintain the magazine's website. While FileZilla isn't as convenient as using FireFTP, it is slightly faster than FireFTP.

Clicking on any of the "Find a Replacement" buttons next to your Legacy add-ons will land you at this screen, where you can search for a replacement that uses WebExtensions. This early in the game, you may or may not be able to find a replacement for your legacy add-ons. But, I suspect that the new collection of WebExtension add-ons will grow just as large as the collections of XPCOM and XUL extensions did, over time.

You are likely to read information about a special setting in about: config that re-enables your legacy add-ons. I don't recommend doing so, however. By changing this particular setting, you lose the multiprocess feature that Mozilla has spent so much time

**PCLinuxOS Magazine** 

 $@$  GGCD < EMED 8E: KP8K  $@$   $@$  l  $\lt$  GP l < JGFEJ  $@$   $\epsilon$   $\pm$  I "@=FOUJG<<; @:1<8J<, Q:JK<I<JEF >L818EK< K8KK@J<K@>NFEIK>F8N8P@K<E<81  $\pm$ KLI<, <IJFE8COP  $\%$ CKBB< $R$ <JG< $\leq$ ,  $\circledR$ I $<$ 8J $<$ FM $\leq$ I  $R < 8$ ; FEJ % 8E LJL8 $CP = \oplus$  FK < IN8PJ KF; FN?8K  $R < 8$ ; FEJ; @ < N & E @ @ @ CEJK8J; FEN & E @ EK

%<: BFE K8KK < I < 8 I < D8EP F=LJ N?F : FLC KLOP : F NO CFLK 8 9< CFM : 8; : FE, < FGG< 8|< 8 KKI 8 CC : I<8KLI<JF=?89@0?<PK<E; KF9<:FD<<DFK@E8@P  $8168: ? <:$  HF  $R < N < \mathbb{Q} <$  JKR  $\mathbb{Q} > J$   $8E: I < J \mathbb{Q}$ K $8C < \pm I$  IK KF: ?8E>< %KJ ?LD8E E8KLI< 8E; @1<8IJ @1L>@ ?<8; DFI< JF @ JFD< G<FG& K?8E FK?<IJ, CLJ @ QUEFK8M8QB9GEFN: ?<: B98: BKFDFIIFN FI E<O KN<<B FIE<O KDFER FIE<O KP<8I  $?8E: < J 8I < G < K$ R > FF; KP8K JFD < < EK= IGI@ @  $\bullet$ :<M<GG<INOC=QLI<FLK8N8PKFLJ<R<E<N 3<9! OKEJ @EJ : < NACGD < EK < EMOFED < EK KF > @A  $PFL < 08$ : KP N?8KPFL 81< J<<BOB ( $\&$  %D <EKEE<; <810@ 40U <810P @ KP < >8D < 8E; "@ +FO; <M +GG <IJ  $8$  IFLE:  $R$ < NFIC NOCE<<;  $R$ Q < KF 8; 8 GKY JFD < DFI<R8EFR<IJYKE8E<NN8PF=:FOEXPOEJ

83-818 < GBEABGQ 78: 4? JE4A: 3: F

8J QQ : <=8LQKJ<81:? <E>@<98:BKFLJ@D#FF>G 。"  $\rightarrow$  FQQQB <EK= $|<$ ; @HF8=QQk P<8I: FEK18: KNQQ 58?FF KFD8B<58?FF K<:< BLOKJ<8I: ?< E> @ FI  $LJ< IJ \oplus R< 1E\$ : / KBK $J \mathcal{L} \otimes R< \mathcal{L}$ KBK $I \otimes 58$ ?FF 8E: + (N<1 < 8: HLO x; 9P 2<1 QFE LE; <1 8E LD 91<03 : FDG8EP:  $8\text{C}$ : +  $8\text{R}$ 

) FOLOB < EK=  $|<$ : 8 J< M< 180D FEK? CFE>: @ LJJ @ EN @ 2  $+8R$  KF QBULI< KP8K KP< GIFMOLOREJ F= KP< : FEK8: K N<I< >F® KF 9< LG?<C 8E; ?FEFI<; "LIR<IDFI< LJ<IJ = QK 9<K8P<; 9P) FQQQBIJ GFDFK@EF=K<58?FF J<81:?<E>@<KFK<;<=8L0  $J$ KBK $J \prec \ll \simeq 8J \circledast$  FQOCB EF (FES-cl ?8; KR < LJ < IJ 9<JK@KI<JKJ@D@

 $J 8$  I<JL $\alpha$  58?FF  $\Rightarrow \alpha$ ; JL $\alpha$ FE < <D9<I :  $\mathcal{B} \otimes \mathcal{B}$   $\mathcal{B}$   $\math$ 8>I<<D<EK 9<KN<<E ) FQQB 8E; 58?FF + E ) FQCB: FLEK-IJL<; 58?FF 8E;  $<$  < D 9  $<$  $+8R$   $\pm 1$  91 < 8: ? F =: FEK 8: K

 $$<$ l<  $@$ ) FQQ $$$ [J F $=$  $@$ Q $C$ JKSKD <EK: FE: <IE $\&$  N?8K ?8GG<E<;

 $1$  4 + + + 3 (+ 8  $\frac{6}{9}$  . 55 52/4 - 9' 4\* ' .. . / 2 \* ' 2 - ' 2  $15362/4$ :  $-7/49$  5@22 /4  $4$ : 28 5; 4:? 5; 8  $2/3/4$  :  $\therefore$  = + /3 6856+82? : +83/4' : +\* 5; 8' - 8++3 +4:  $5@22$   $/2^*$   $/$   $8599$   $)$  53 62 /4: 9++1/4- $4 + 3( +8)$  $:5 +49, 8 + : : : 5, 88 - : 9, 4* +85, 8)54.8$ :  $=$ /:  $$^{\circ}$ . 55  $18+4,58+$ 

 $" + 8+ +4:2$  + $\rightarrow +8$ /9+ $*$  5; 8 ) 54:8 ):; 28 - . : :5 : +83/4' : +  $5; 8' - 8 + 3 + 4: = /$ :  $\frac{4}{3}$ . 55 ( $\frac{1}{3}$  9  $\frac{4}{3}$  4: 3 ( $\frac{4}{3}$  5.5,  $\frac{1}{3}$ ): 589  $/4$ )  $2*/4$ -  $*5/4$ - =  $\cdot$  :19 (+9. 58 5; 8 (8 4 $*$  5; 8 +, 58: 5  $685\leq$ <sup>\*</sup> + 7;  $2:$ ? = +(9+8).  $4*$  : +  $85*$  +8  $54:$  +4:  $+56+8+4$  + .585: 8: 9+89

 $33+^*/$ :  $+2$ ,  $525=$ /4- $\frac{1}{2}$ . 55le  $\frac{1}{7}$ , /9:/54 = +; 4\*  $+8551$  $\frac{1}{2}$  244 : . ? 3; 2/ 354: 685) +99 :5 9++1  $\frac{1}{2}$  99 8 4) +9 ,853  $\text{\$}$ . 55 '4\* /:9 ')7; /8+89 =/:. 8+96+): :5 :. 59+ , '):589 "  $. +4$  /: (+)  $3 + 2$  8: ':  $54$  /4; /4- :5; 9+\$ .55 95; 8 \*+'; 2 9+' 8).  $685\prec$ ' +8 = 5; 2' .' <+' 4+' :/<+ /3 6'): 54  $'225$ ,  $: +'(5 \leftarrow 1 + +30/9 + 5, 8)54.8$  ::  $28-.$  : 5  $1+83/4$  : +  $1 + 1 - 8$  + 13 + 4:  $4*$  + 4:  $+8$  +  $4:5$   $4 - 8$  + 13 + 4:  $=$ /:  $45$ :  $+8685$  $\leq$   $+8$ 

 $+$  :+83 9 5, 5; 8 ) 54:8 ):  $8 + 24 = 8 + 4 = 5$ ; 8 659. :+83/4':/54 8'- .: 9; 4\*+8 5; 8) 54:8): =/:. \$ .55 9.5; 2  $154:4$ ; + :5 (+ +4,58) +\* " + +4:+8 /4:5  $\sqrt{2}$  5, 5; 8  $8+2$ :/549./69 =/:. ' 9 ' $8+^*$  - 5' 2:5  $*+2$ < $+8$ ' -  $8+^*$ : 9+8  $+56+8+4$  +  $4^*$  ; 8.  $+8$  :  $+ = +(-9)$  4 56 $+4$  62 : 583 5 8+2:/549./6 9.5:2 +4\* :./9 = ? G 2:/- :/54 \*5+94H  $\therefore$  8.  $+8'$  4? - 5' 29, 58: + +) 5979 +3  $\therefore$  /22 = + ' 8+ 685;  $*$  5,  $.5 = + 154$ ; : +\* 5; 8 (; 9/4+99 '4\* 685\*; ): =581  $\therefore$  85; - . 5; :  $\therefore$  + 8+2 :/549 /6  $\therefore$  5= =+  $\therefore$  4\*2+\*  $\therefore$  +  $: +83/4$  :/54 5, :. +  $-8+3+4$ :  $4* = +18+64$ ,  $4* +4$ : /4 5; 8 2 - 2659:/549

 $" + 8+3'/4$ , 5); 9+ $*$  54 : + 8+) +4: 2; 4). 5, /8+,5>  $: 4:3$   $4*$  5: 8 \ 53 3 /:3 +4: :5 685: + \ :/4- :. + /4: +84+:  $'9' - Z(26; (2) 8+95; 8) + +96+$   $/22'$  :  $/3 + = 44$  $(9+8)$  8'-  $(9)$  21+ 4+: 4+; 8 2:? '4\* 68'< )? '8+ ; 4\* +8  $'$  ::'  $)$  1 J

! ME RFL>? HL@ 8 9@F=R< G>8CN18E>@DJ81< : FE=@<EK@CPFL: 8E =FOCFN 8OFE>8J) FQOOBK@JKF D8@K8@  $\pm$ CCFG<EE<JJ 8E; K8EJG8I<E:P KPIFL>? K @ GIF: <JJ 0?<P?8M<J<KLG83 @ @ @ B><N @ @ BJ **IF I<GMBEKGL9CO: FLIK: F: LD<EKJ** 

>QQ KR<QQFGQBQEE E: N<8CCBEFN KP8KPFL:8E

E<N kl D8B< JFD < G<FGQ< ?8GGP EF D8K KL N?8K

<span id="page-10-0"></span> $N1$  (2008 K Q 81 K Q G 8 E; % E < N k I < O G  $k1$  Q E: <; 8 J C N ; FNE 1 EQB <= "Q & FO = "Q & FO - L8EKLD N8J M< IP  $N < \mathbb{C}9 < ?8$ M $\epsilon$ :

 $% \mathbb{Q}$   $\mathbb{Q}$   $\ltimes$   $\ltimes$  K  $*$  FG  $\times$  9LK K  $\ltimes$  E  $\mathbb{Q}$   $\mathbb{Q}$   $\ltimes$  Mk  $\mid$   $\ldots$   $\mid$   $\ltimes$  8: ?  $\mathbb{Q}$ Mk G<1<: KEE K<1<1; 9< EF 1<8JFE FI LG>18; <J 8E; LG 8K-J 0?<>8D<NFLC 9<FM-d 0?8K@LECE&CPKF ?8GG<E J@< R<I< 8I< 8J D8EP @<8J F= N?8K I<G<J<EKI\G<I=: KEEI 8J K<I< 8I< G<FG& NOODE> KF

 $\%$ PFL LJ<; "  $@$  FO  $@$  R < GBJK PFL FN<  $@$  FFLIJ <  $@$  $K > 0$  (@ 88 EFK < 1 GFB 3 @ "  $@ = 0 - 18$  EK D @ ?8 J JOOD<; N8P; FNE 8E; .! ((5 JG<; LG

J N?8K ?8GG<EJ 8EP K@< K: ?EFG>P JLI><J FIN8I: JFD< G<FG& 81< 9FLE: IF ?8M< JFD< 8GGI<?<EJ@E 89FLK R< : ?8E><J R8K "@=FO - L8EKLD  $91$  (Bb J KF K $<$  KB $9$ G

"8JK 5FL 9<K?8 " @ FO?8J FE: < 8>8@ I<>8@ ; 62 18EB 8J DP > FKF 9 FNJ<1 8CCD < 8 "  $@k$  = FO : @?81; @ PFL N8EK LK # FF>G ?IFD< @ 8 I<JFLI: < 8E; D<DFIP ?F>FE 8EP: FDGLKI %?8Mk ILE @RFE 8E; 984: > @RE @D8EP D8EP : ?8E: <J / CO2 AKAJK; F<JEJK><K @; FE< = FID< N @ G3>< **CB: J E<8IC 8J JCEN 8J # FF>Q ?IFD < 8E: E<8ICP** 8J I<JFLI: < D<DFIP?LE>IP + G<l8 I<D8@J8 >FF; 80KIE8KQK @EDPFG@@E9LK@Q2;@<I<EK@D8EP  $8JG:K$ 

%?8M K 8;; KP8K " Q FO - L8EKLD @ M<IP M<IP **JK69G** KFE< GFOEK %?8; K89J FG<E<; LG N?@k

 $SFOQX$ { $RVP$  did} $Q$ h

 $59+^*$  (? @ 4 9 ( @ 54 + + 3 (+ 8  $8.44/4 -$  :+

## <span id="page-11-0"></span> $Krz$  W  $Fxvwp$  |  $h$  Wkh | luhir {  $8:$  X vhu Lq whuid f h

5L' "4AAL - 4554: :  $: 8$  ) - - \* BFG  $?$ KGJ  $=$ FJJGFJKFI>KLKFI@IQ ?FN KF:LJKFD @  $R = \oplus$   $=$ FO LJ<I @ Kel $=$ 8:< . <GI®K∹ LE:<I  $5^*$  / **CO**xEJ<

0?< E<N " @: FO- L8EKLD 91FNJ<l = FD) FQ@B 91FL>?KIFEJ F=E<N = 8Kl<J 8E; LG 8KJ % @ EFN \$JKI @ ?KI 8E: DFI< FI>8E @ <: KR8E <N <I @ N8J 9< +FI< \$FN<M<IN@PR<E<N"@=FO-L8EKLDK:?EFG=@JN?@?;<K8:?<; R<FC<I , % LJ<; FI: FDG&K R<D<J 8E; FR<l 8; FEJ LJ<lJ N<l< ?8MB> 8 ?81;  $K\!\mathbb{D}$ <: LJKFD  $@E\!\!\!\!\!&\;$  K< 91 FNJ<1  $[$ J  $E\!\!\!\!\!&\;$ K=3: <

"FIKLE8K=0PFL:8E<8JQP:LJKFDQk"Q&=FO  $\mathbb{B}$  k  $\mathbb{B}$  =  $\mathbb{S}$  =  $\mathbb{S}$  P DF:  $\mathbb{C}$   $\mathbb{B}$   $\mathbb{S}$   $\mathbb{R}$   $\mathbb{S}$   $\mathbb{S}$   $\mathbb{R}$   $\mathbb{S}$   $\mathbb{S}$   $\mathbb{S}$   $\mathbb{S}$   $\mathbb{S}$   $\mathbb{S}$   $\mathbb{S}$   $\mathbb{S}$   $\mathbb{S}$   $\mathbb{S}$   $\mathbb{S}$   $\mathbb{S}$   $\$ : < BLOK\JBOB] 5FL: 8E JOB OOP: 1<8K: 8 9LE: ? F= // ILGJ N? @ ? : ?8E>< K < " @=FO@KI=8:<?FN<M<I PFL @B<3< | @CG8IEKF><KY<I ?FNKF;F @@KP@KLKFI@C

 $@C$ 

HF8E : EB@8 6FF  $@R < \frac{1}{2}@N$ ? @? PFL $[@Q < L$ J $@$ > KF JKFI< PFLI // ILGJI< $@K$ :  $\mathsf{F}$  "  $\mathsf{R}$  +  $\mathsf{TO}$  JB  $\mathsf{B}$  0?  $\mathsf{Q}$   $\mathsf{B}$   $\mathsf{Q}$  3  $\mathsf{C}$   $\mathsf{D}$   $\mathsf{C}$   $\mathsf{B}$   $\mathsf{C}$   $\mathsf{C}$   $\mathsf{C}$   $\mathsf{C}$   $\mathsf{C}$   $\mathsf{C}$   $\mathsf{C}$   $\mathsf{C}$   $\mathsf{C}$   $\mathsf{C}$   $\mathsf{C}$   $\mathsf{C}$   $\$ " @=FOGF=@ 1 JL8@P 9FR R<=FC<I 8E; R<=@ ; FEJK<O@K9P; <=BL0X 9LKN< :  $8E$ :  $1 < 8K$   $R < D$ 

OF D8B< @ <8JP FE PFL FG<E  $R$ < "@ +FO D8@ D <EL 8E; >F HF \$ < @ Y 0IFL9GJ?FFK@D>%EIFID8K@E1E;<I, IF=@2 @R:KFIP:@DBKY<\+G<E @R:KFIP| 9LKKFE 3 ?@? J?FLC FG<E K < FC<I F=PFLI : LII<EK" @<FO GIF=@8 GI<M@LJ  $@8 > <$ 

\* FN : I<8K< 8 = FC<I:80G; 6; EB@8 8E; ®EJ@< K?8K=FC<I:I<8K< 8E<DGKP=@R : 80 $\mathbb{C}$ ; HF8E; EB@8 6FF 5FL: 8E EFN JK8IKGLKKOB> 80CK < // ILG</a>Q PFL N8EK@ K8K=Q2 8E; K<PNQC9<8LKFD8K@3QPCF8;<; 9P "Q2=FON?<E @UK6IKJ @PFL  $DF:$  @PK<= @RFL ?8N  $k$   $F$  I<JK8IK"  $@k$   $F$ O

- 68C A45 <sup>8</sup> BU F8E. BB 75 BK

% FI; <I KF NIQ& // ILGJ I<QBK; KF "Q&FO @KEI+3; < PFL E<<; KF BEFN R< 8M8 @39 C // J<G: KFIJ KY8KPFL: 8E LJ< "FI< OBD GG: : 8E N< LJ< @45 54 EKF DF; @PKY< // F=KY< " @L+FOK89 981 3 ?8KGFJJ @G& J<G: KFIJ 8I< KY<l< 0?8KJ N?PPFLE<<: KF<E89G8EFGK@E:8CG; \ IFNJ<I 0FF@FG

OF; FKP @ FG<EKP<\%EJG<: K!GO<EK| FGK@E = FDKP<: FEK<GKD<EL 1@?K:@GB 8EPN?<I<FE8EPFG<E<: N<9 GB>< 8E:FG<EJ<K@E>J @B<KP<+FOEN@E>

"BJ.B HFGB@4MB.: 8 4B9BK / F8E#AGBE9468

/: IFCC; FNE KF \; M& E: <; FGHOELJ] 8E; : ?<: B 9FK? KY < \! E89 G 9IFN J < : ?IFD < 8E; 8; ; FE ; <9L>> & KFOFO<J] 8E; \! E89Q I<D FK ; <9L>> & FO+ @EJ 8J PFL :  $8E$  J <<  $ER$  <  $G@K$  | <

> COB FE K < @UG <: KFI 9LKKFE K < = @UK9LKKFE FE K < G=K @ FI; <I KF 9< 89G KF **@JG: K<GD<EKJ 9P PFLI DFLJ<**

\* FN FG<E K< 91 FNJ<1 KFFQFO = FD 3<9 < M<G<1 Y IFNJ<I OFFOFO : FE=400 8K@ED<JJ8>< @@<KY@DN@03GG<8IK<E?@4+

> + KI KY8K PFL: 8E GLKPFLI D FLJ< GF®KKI FE 8EP GOB: < ® PFLI 9IFNJ<I N®; FN **@FI; <I KF G8IE @DLE@L<% "FI <OBDGG: @PFL GLK @FE KY< E8M@BK@E 98I**  $PFL[\mathbb{C}I<<81<;$ ; FKK;  $\mathbb{C}\mathbb{R}<8$ IFLE;  $\mathbb{C}$

" @BOCP KY< 91 FNJ<1 KFO FON @ FN J?FLC 8GG<81 N?@? PFL: 8E LJ< KF 8E8OEQ<  $R$ < JKL: KLI< F="  $QR + Q$   $B$ KEI $-8$ : <

### How To Customize The Firefox 57 User Interface

Notice the **id="nay-bar"** CSS selector in the code. It means that you can use #**nav-bar** in your userChrome.css file to modify the look of the navigation bar. For example, say that I want to change the background of the navigation bar into complete white, what I'll add in my userChrome.css file is the following:

```
#nav-bar {
   background: #fff !important;
<sup>1</sup>
```
Remember always to use limportant in each CSS rule you create in order to overwrite the default Firefox skin rules. Otherwise, you may go crazy about why your CSS is not being applied. Also don't forget to restart Firefox after each modification you do.

After restarting Firefox, this is what I'll get:

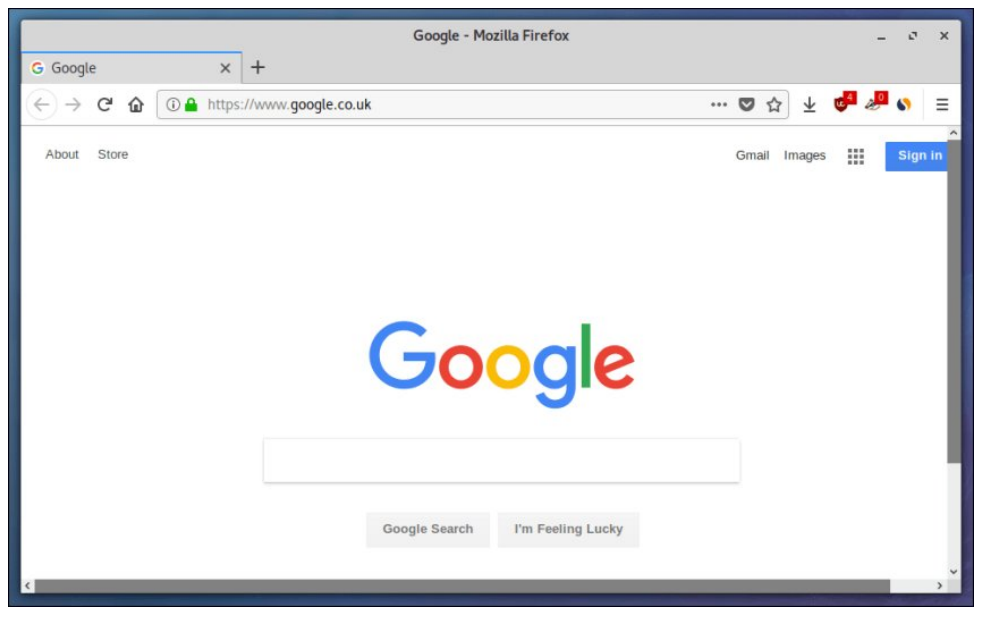

#### Step 3: Start Playing

You now know how to create the CSS rules you need to customize any part of your browser. You can change the default skin, or modify the structure of your browser's interface however you like.

I would recommend installing the Tab Center Redux extension which creates a sidebar for your opened tabs. After that, you can apply the following CSS rules in userChrome.css:

```
#tabbrowser-tabs {
              visibility: collapse !important;
<sup>1</sup>
#sidebar-box {
              overflow: hidden;
               min-width: 0px;
               max-width: 0px;
              position: fixed:
               border-right: 1px solid #eee;
              transition: all 0.2s ease;z-index: 2;
<sup>3</sup>
#sidebar-box:hover,
#sidebar-box #sidebar {
               min-width: 200px !important;
               ;max-width: 200px !important
\mathcal{Y}#sidebar-box #sidebar-header, #sidebar-box ~ #sidebar-splitter {
              display: none;
<sup>1</sup>
#sidebar-box #sidebar {
              height: 100vh;
<sup>1</sup>
#urlbar {
               ; border-radius: 0px !important
<sup>1</sup>
And here's how your browser will look like:
 \mathbf{E} \mathbf{E} \mathbf{E} \mathbf{E} \mathbf{E} \mathbf{E} \mathbf{E} \mathbf{E} \mathbf{E} \mathbf{E} \mathbf{E} \mathbf{E} \mathbf{E} \mathbf{E} \mathbf{E} \mathbf{E} \mathbf{E} \mathbf{E} \mathbf{E} \mathbf{E} \mathbf{E} \mathbf{E} \mathbf{E} \mathbf{E} \mathbf{9 サイ 9 ロ en - Sun Nov 26, 13:10
 \leftarrow \rightarrow \mathbb{C} \hat{\mathbb{D}} \mathbb{C} https://fosspost.org
```
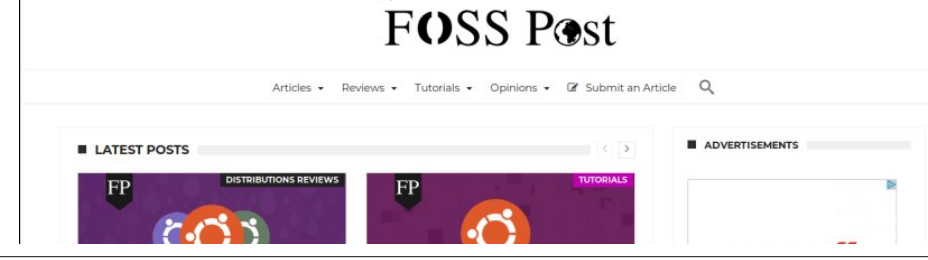

The

5 FLIK89JN  $@9$ <8LKF?  $@$ <E FEK <  $@$ =KJ $@$ <

%HFL N8EK80N8PJ KF J<< KR< K89 981 FE KR< G=KKR<E ALJKI<G08: < KR< F= 7854E  $5BK$  GBIKF= $R < :F : < N$  $R$   $\rightarrow$  GEN  $R \rightarrow :F : <$  JE  $Q$ G $K$ 

```
80+, (7) 5= @5; 7 - 25 < 70 + 4, 4304 \le 0+96=3( = <0+9/</math>6=65809054 - 0 = +357+, 770. / 9 6= 8520+,,,
        97(4809054 (22)
                             8, (8,? 04+, =\overline{A}
```

```
(66*549, 49) @
          3(7.04 \; 2, -9)6=\overline{A}
```
E; PFL[CS<K89<KKIM@N @8><8KKFGF=E<CK:FCLDE

0?< FOEN @ QQKF=J<G: KFIJ FI " @ FO // J?FLC ><KPFL >F @

4 CC6BAGBAG 0?< N<9 M@N F=" @<=FO KY< N<9 GB>< @U<G=

G455 EBJ F8E G45 F 0?< 169 981 8KK?< KFGF=" Q& FO

HE54E 0?<1. (981 @ KR<E8M@8K@E981

 $SFOQX$ { $RVP$  did} $Q$ h

*-7* 8 AG CE 5 BK 0?< JD8 CC3I<8 @E R < G=KJ @< F=R < 1. (98 IN? @?: FEK6 @EJ R < **@EFID8K@E: FEE<:K@E@FEJ** 

F 7854 E 5 BK 0?< J @ < 981 K 89 981 G F M @ < ; 9P K < \ 089 < E K I . < ; L G < OKEJ @E

546> 5HGBA #<K98: B9LKKFE @ KP< E8M@8K@E98I

9BEJ 4E7 5HGBA 0?< FIN8I; 9LKKFE

EB 3B47 5 HGBA 0 ?< I<GB; 9 LKKFE

; B@8 5HGGBA  $0$ ?< ?FD< 9LKKFE

7BJ A?B47F 5HGBA 0?<; FNECF8; J 9LKKFE

\*4A87 #@8AH5HGBA 0?<D8@" @ +FOD <EL98 | 9LKKFE

 $5FL : 8E < 000F1 < R < 1 <$ JKF=8NBQB9G J<G: KFIJ  $4FD$  R< N8P N<  $<$ 006BQE $<$ ;  $\circledR$  R< = @KJKG "<< C= << KF 8 GGP N?8KM<1 // JKPGJ PFL N8EKKF >< KKP< @FB =<< C  $PFL < EAFPK < DFIK$ 

" BJ . B HFGB@4M8.; 8 4B9BK / F8E#AG8E9468

#### <span id="page-15-0"></span>BA6?HF<BA

 $@$ FL>? N<  $@$ JK $R$ < : FD $@$ K $k$  " $@$ +FO $R$ <D<J $@$  $"$   $@k$   $F$ O  $"$   $N$ < JK $@k$ :  $8E$  : LJKFD $@k$   $R$ < 1  $%F="$   $@k$   $F$ OKF 8 MkIP >FF; GMkC % R<  $\pm$ KLI< N< D8P 9< 89G KF **@JK8C** I<8; P  $R$ <D<J N?@?  $R$   $C$ ; < I<8; P LJ<I ?IFD<: JJ DF; @ @ BK @ ELJKFD @  $k$  " @ FO @D8EP; @<I<EKN8PJ8E;: FD9@BK@EJ

%HFL ?8M< 8EP JG<: @ 2MC FI JB @ PFL D8; < I< @ K;  $KF$  K $8K \leq G<<$  KF J $?81 <$  K $<$ D N@ LJ

 $59+*(? $5; '4 55 54 +)+3(*8$  8; 44/4-

# <span id="page-16-0"></span>p vbp hp h\*v Qrrn=SFORV Fkdqw

 $9.8$ ; < 8 JLEEP QBCs  $\pm$ ILD  $\pm$ I ?  $Q + /$ " 8EJ > 8K < I <; K < I < < N x I P ; 8P  $0 <$ ONFLC  $> 0$   $(0 + / 8$ N8P

9FLK@DJ7D<D<JK8IK:: ?8EK@S  $0? < E$ ) << $D 8N J 181 K$ ;  $3E$ :  $B D 8Q$  $\%$  K < / 8E; 9FOK 8KJ EFN K < N8P F =  $\%$  $C$ K < NFIC ?8J K < 9 < E <=  $C$ F =  $C$ 

 $,$   $($   $\mathbf{GLO}$ +/

 $/FD < J8P$  @UKSIK: : FNE @ IB8EJ8J **K 3J G F G L 6B 1 K 9 ? F I + D 8 ? 8** # 18E; D 8 8E; > 18E; G 3: ? 8 EK? LI 18? F 1 @  $C$ K < NFIC  $Q \oplus 8N$  < F= $Q$ 

0?FL>? @UKSIK: : FNE @ IB8EJ8J **%U 8J GFGL@I @+J8B8 FI, 8E8D8** # 18E; D 8 8E; > 18E; G 3: ? 8EK? LII 8? F 1 @  $C$ K < NFIC  $Q \otimes 8N$  < F= $Q$ 

 $,$  ( $\mathbf{ELG}$ +/

 $\mathbf{1}$   $\mathbf{\star}$ 

)!!<br>)

# <span id="page-17-0"></span>**GIMP Tutorial: Create A Color Swirl**

#### by Meemaw

I found a neat tutorial that only takes a few steps and makes a swirl pattern that could be used for a wallpaper or a fun background. I think it will be fun.

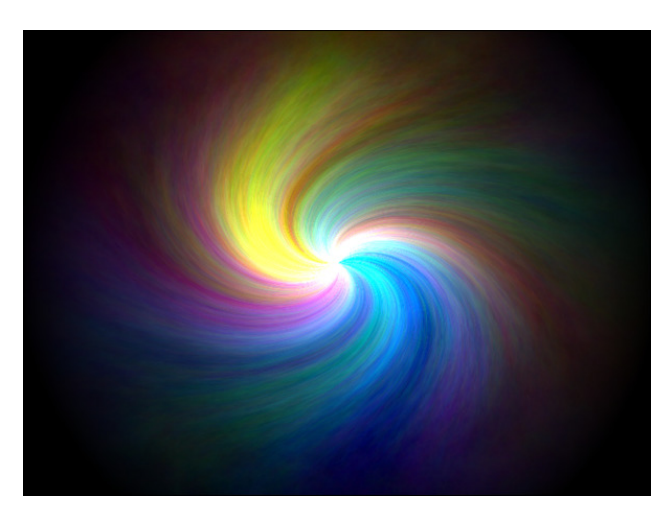

Create a new image. I made mine 640×480, but you can use any size. Choose Filter > Render > Clouds > Plasma. You can change the pattern by clicking on the New Seed button. When you get something you like, apply the filter. Your result should look similar to the image at center, top:

Now do Filters > Distorts > Whirl and Pinch, using the following settings: Whirl angle: 130 Pinch amount: 1 Radius: 1 It should look like this now (right).

Create a new transparent layer.

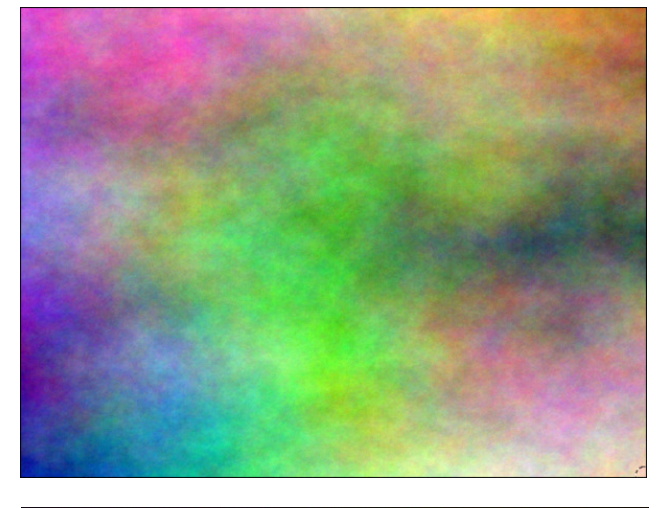

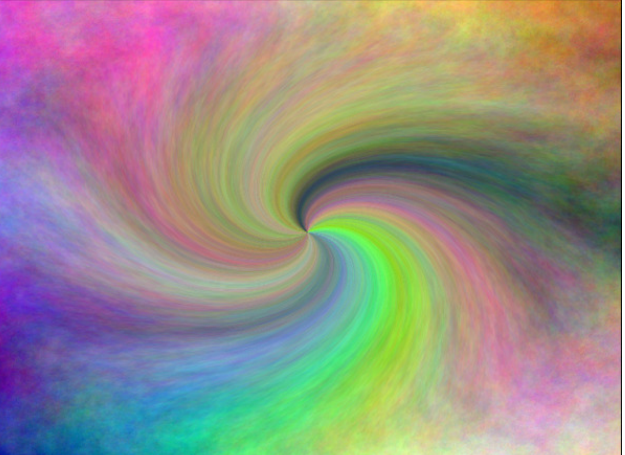

Choose the Blend tool, using white as foreground color and black as background color and choosing the shape: Radial.

Click and hold the mouse button and move from the center of the image to one of the four corners. It should now look like this (top, right):

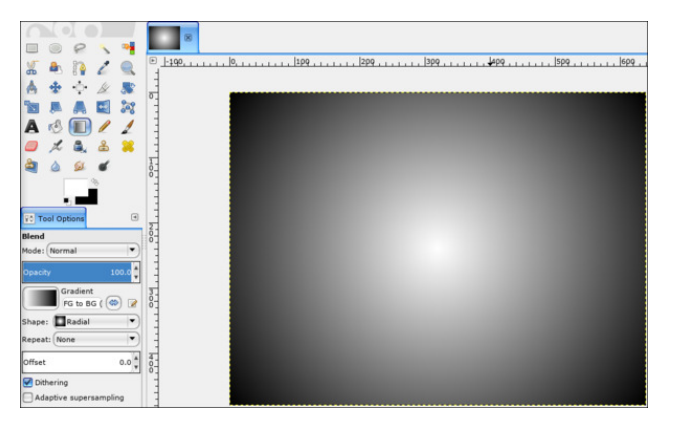

Duplicate the layer, naming the original one name "fade black". For this layer, set the layer mode to Multiply. Rename the duplicate "light".

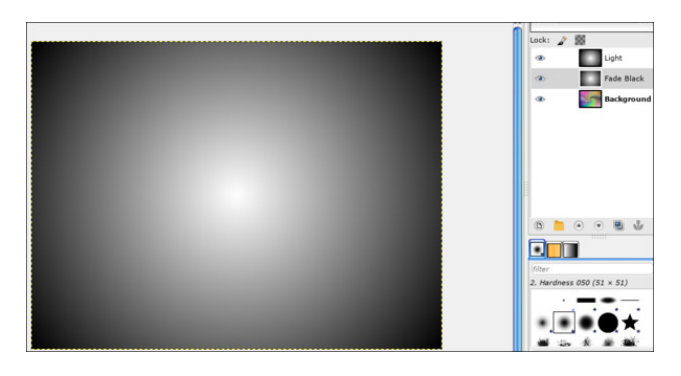

Click the layer named light. Choosing Colors > Brightness & Contrast, change the values to -65 (brightness) and +45 (contrast). Now apply Filters > Distorts > Whirl and Pinch, using the following settings: Whirl angle: 130

### Pinch amount: 0.8 Radius: 1

Set the layer mode for this layer to **Dodge**. Duplicate the light layer to enhance the effect.

#### $!$  #  $*$  . HCBE-4? EB4CS  $B2E - J - E2$

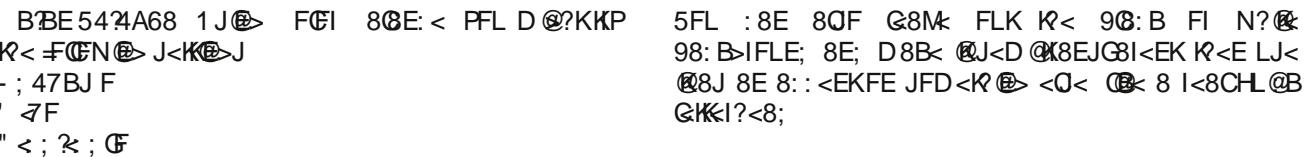

5FL: 8E < MkE D8B< 8 N80033G<1 % OB < D @ 8 900 : 8IB<I JF %B<GKR<908: B

\* FN : ?8E>< KF K < 98: B>IFLE; (8P<I ?FFJ< <a><a<br/>8E  $H = -836G 8!$  4HFF4A  $H = N@$   $R < +$  (CFN  $R >$ J<KRE>J

, 47 HF

 $4K$  873

5FL: 8E < COFIK PFLI GIFA: K 8EP KO2< PFL 8I< J8KG-@ NO2 @ %: ?FJ< KF J8M< @ NO2 KY< 903: B 8IFLE; K<FLKI@<9LK%8OFLJ<; BBBF BBE **B** C: 4 8E: I<DFN: KY< 98:B KY<E GLK8 N? 98: B>IFLE; 9<? @; @%FKKQ

> J 80018PJ PFL: 8E ><KJ<M<18C<=<: KJ ; <G<E; @ FE PFLIJ<KK®>J \$FG< PFL ?8: 8 9 @ F= +LE N @ K @  $<$ OG< $\vert$  @  $<$ EK

%8: KL800P QBK; @29<KKEI 9<=FI< KP< 90LI JF %D > F@D IF LE; F KY8K8E; G8M @N@PLKK < 90LI

5FL: FLC D8B< @8 J @ G: FCFI LJ @ BBEF 8F4GHE4G8 KY<E BBBF BBE=M8FIBBBF

<span id="page-19-0"></span> $59+*(?$  \$ 41++ 54 + + + 3 (+ 8 8, 44/4-

# <span id="page-20-0"></span>Vs alvk Gdwd\*v 433 Z r uvw Sdvvz r ugv Ri 534:

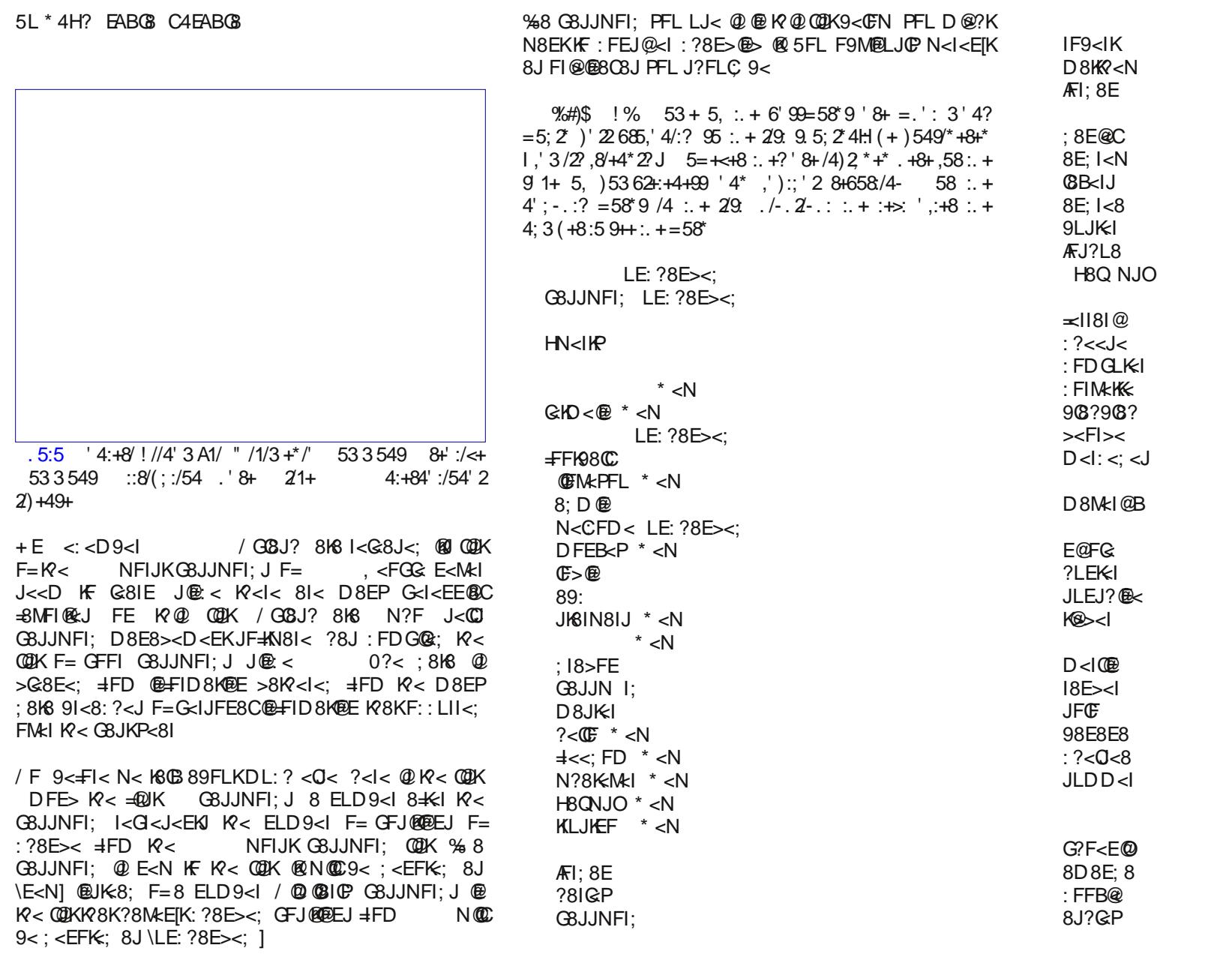

 $SFOiqx$ { $RVP$  dj d} $iqh$ 

### $-C24F$ ; 4G4 F 1 BEFG\* 4FFJ BE7F ) 9

 $G3JJNFI; J 8J \MLJKEF | 8E; \=<; FD] / K@GFGL@I$ 8I< B<P9F8I; G8K<IEJ JL: ? 8J K?< \ H8Q NJO] 8E; \HN<IKP] G8JJNFI; J 8FG\* E46G68 1 : 4G 4>8F ! BB7 \* 4FFJ BE7  $% E$  P<8IJ GBJK N< KPFL>?KK?@N8J 8E<8JP FE< KF 8EJN<ILK @E L>LJK @C LII J<K K?< GBJJNFI; NFIC; FE  $\omega$  <8I / <<  $\omega$  LII N8J K < <DGCFP<< F=K?< \* 8K@FE8C%EJK@KLK< F=/ K8E; 8I; J 8E; 0<: ?EFCF>P N?F I<G8J<; 8 I<GFIK @ 8; MF: 8K@E> =FI K?< LJ< F=JG<: @8C: ?8I8: K<IJ D@O<; : 8J< GHK<IJ 8E; ELD9<IJ  $@$  8 G8JJNFI;  $@$  KY ?FG<J F= =FFC@E> =F@C@E> ?8: B<IJ ( @K<I8CP FM<IE@>?K ? $@$  GBG $<$ I 9 $<$ : 8D $<$  GBJJNFI; GF $@$ P %K9 $<$ : 8D $<$  K $<$  $\%$  ( 3 + . FE G8JJNFI; J . <8; K <  $\pm \mathbb{C}/$  - $-B74L81$ K $@R?$ < $|c|$ LK  $@$  L>LJK  $@$  LII JK8K:  $@$  8 3 8 $@$ /K<<K &FLIE8C8IK@: C< \) L: ? F= N?8K%; @; %I<>I<K] \$@J I<GFIK N8JE[K 98J<; FE 8EP I<8CNFIC; G8JJNFI;

 $;8$ CBJ G8JJNFI  $D$   $@? <$  $@$ 8; D@E G8JJ  $8J$ ; = N@C@8D JF: : <I CFE; FE  $H N <$  $9@D<$  $D8>>@$ HL<IKP I8E><IJ : ?8IC@< D8IK® >@E><I  $>F<sub>st</sub>$ P8EB<<J

98E; @ B**o**<sub>c</sub> 888888 G<GG<I  $A$  $J$  $B$ Q8H Q8H AEE@ K<JK ?F: B<P

 $RLE$ ; <l

+ = : FLIJ< K?< G<I<EE@8C=8MFI@K<J JK@C KFG K?< C@JK  $N?$ <I< R<FIN: JHSP<;  $\pm$ I JFD <  $R@$ < FR \ ] 8E; \G8JJNFI; ] ?8M 9<<E 8KFI E<8I K < KFG F=K <  $CQK < M$  J $CQK < CQK$ ? 8J $S << E$ : FDG $CQK$ ; , 8JJNFI; J  $I < 8K$ ; KF JGFIKJ  $I = |F|$  is  $F = 880$  FI  $= 8$ MFI $\circledR$ JGFIKJ K<8DJ \C8B<IJ] FI \I8E><IJ] FI \P8EB<<J] I<D8@GFGL08I 0?@P<8I GIF989@9<:8LJ<F=K?<  $E < N / 161$  3 8IJ DFM@J: FD @ FLKKF 8 N?FG: E $< N$  $>>E < 18$ K $E = / 181$  3 8IJ  $E = \sqrt{181}$  3 8IV  $181$ GBJJNFI; : 18: BJ KY< KFG NFIJKG8JJNFI; J 0?< \I8>< 8>8@EJK K?< D8:?@HQ <M@ <EK N@Y G8JJNFI; J JL: ? 8J \GKD<@ 8E; \9@KD<1 0?< I @DE> GFOR@BC; @M@D@EE @ 8OF <M@<EK N@Y JL: ?

 $S$  F Olg x { R V P d j d } lg h  $55$ 

 $<$ OG<1@E: $<$  FI $<$ OG<1M@ $<$  . 8K $<$ 1 @RN8J98J $<$ ; FE 8 EFK-I GBG-I NIQIKE QB KR- $J$  LK  $\circledR$  K  $<$ **@EKIQD** @Q 9<:8D< <EKK<E:?<; 8J 0\$! ?FOP **GBJJNFI: >FJG<C** 

C LII EFN JL>><JKJ KO8KLJ<IJ JK @ KF><KR<I FLI : FDDFE 8E;  $18E$ : FD NFI; J @UK-8; F= K < \JKGE: 81: 1 D @ F= LGG<1: 8J< 8E: CEN<1: 8J< GKK=1J ELD9<1J 8E; JG<: 82C: ?818: KelJ 0?< 4'  $\cdot$  FD  $\omega$ J?FNE ?< I< G<M@LJ G3>< JLDJ LGE@<@PN?P8E;  $?FN$   $R@@9<$ KKI

LK; FEIK<OG<: KKF J<< N<9J@U 8E; FKY<I <EK@@U ALDG 89F81; NOW KO E<N I<M<08HOE 8J D8EP F=  $R < D$  NOCUKCCI<HLO  $R < \bigcup_{i=1}^{n} B_i$  | DO  $\bigcup_{i=1}^{n} F D$   $R8K$ I<GFIK KP8K ?8J 9<: FD< G8JJNFI: >FJG<C 0?FJ< \I<: FDD<E; 8K ELJ 8I< = 100 @ < EK < E: ?<: @  $R <$  GBJJNFI; NFIC 8J B<P KE<KJ F= $R <$  \I<G@EE ] **KI 8C @KFFB LJ E<8ICP** P<8IJ KF ><KKF KP8K GFOEK 8E; QRJ ODE<DFK KBB< KNO<br 8J OFE> FIDFI<  $F$   $RFL < 1$   $RFL > 2K$   $R - 1$   $R - 1$   $R - 1$   $R - 1$ <M@<E:< KP8KKP<I< @ 8 9<HK<I N8P / F D8EP 98: @<8JKBB<JFGE>KF>F8N8P

/KOC QRU 8GGBI<EKKP8KD8EPLJ<IJ8I<JGFGGPN@Y  $G3$ JJNFI: J 0?@ @ <M@ <EK  $#FD$  K < 3 FIJK , 8JJNFI; J QQK / F K<l< 8l< N8PJ KF ?< CG GIFK: K PFLIJ<G N@ JKFE> G8JJNFI; J 0?< -8: KI<D8@J  $R8K$   $R$ < $\leq$   $Q$  EF LE: 18: B89 $\subseteq$  G8JJNFI;  $> 0$ kE <EFL>? KOD< LKKY<>F8CQUKFD8B<@UL=@@EKGP :  $@QL$  (KKF: 18: BK 8KK  $<$  ?8: B  $\times$  I JN ( $QL$  )  $QQ$   $QP$   $>$   $Qk$  LG 8E: DFM: FEKF KY< E<OKGFFIJL: B<I @ @ & Q8M@  $PFLI : 818 J8 \times 3 ?F BEFNJ$  8P9<  $R < E < OKGFI$ JL: B<l ?8J 8 G8JJNFI; K?8K @ FE K?@ NFIJK GBJJNFI: COOK

/ F8 4 C4FFJ BE7 @4A4: 8E 3 ?8KKF LJ<; <G<E; J FE N?<K <I PFL KLJKK <: CEL; FI EFK 8E; N?8KGM \*C F=: FEM<E@E: < PFL 81< J<<B@> % PFL N8EKKF LJ< K< J8D< G8JJNFI; D8E8><I FE J<M<I8C; <M@<J 8E; N?F; F<JEKLJ< DL0802; <M0xJ K<J<; 8PJ  $R < E$  8 :  $E$ L; 98J $<$ ; JFCLKEE @ N?8K PFL E $<<$ ; . IF9890PK < GI<D@ll < J<IM@< @ (8JK, 8JJ 8N<9  $9$  FNJ<1  $GL > \bigoplus X$  N( $C$  I<D<D9<1 8 $C$  F= PFLI GBJJNFI; J FI PFLI N<9JOGJ KR8KI<HLOGK R<D 8E:

 $? < \mathbb{G} > < E < 18K$  J< LI< 18E; FD  $\mathbb{G}$ JJNFI; J  $\pm$ T E<N N<9JQ&J CCPFL?8M<KFI<D<D9<I @PFLI\D8JK=II G8JJNFI; FEIK><K8DE<J@ 9<: 8LJ< @PFL #I><K  $PFLI \ D8JKI] G8JJNFI; \n<\nR E R < \nF \times 8K(8JK 8JJ)$ : 8 E KI<K@ Wk PFLIG8JJNFI; JN @ FLK @ 0?<PDFJK **GBC : 8EKNFEK9<89GKFI<K@NK PFLIGSJJNFI; J** 3 % PFLID 8JK GBJJNFI: < @ < l

%8 C:8 C EFE : CEL; JFCLK EE @ D FI<KF PFLI CBOE PFL : 8E @UKSCC ' << G8JJ4 N?@? @ @ KY<  $($  @ELO+ $/$  I<GFJ@FIP%KNFIBJDL:  $?$  @B  $(8$ JK  $8$ JJ 9LK NOOPFLK K < : CEL: GBIK 5FLI GBJJNFI: J 81< J8M; @8E<E:IPGK; = @FEPFLI ?8I; ; I @K

0?<l<8l<FR<l G8JJNFI; D8E8><lJFLKR<l</F @ <@<IF=R<J<8I<EKE<:<JJ8I@N?8KPFLII<GFB@  $F1 > 0$  FE< F=R < FR < IJ 8 KP & JK9 < : 81 <  $\pm$  C89 FLK  $N?$ < $I$ < $FLL$   $G8:$ < $FLL$   $KLJK$ 

BANG HF8 G8 F4@8 C4FFJBE7 BA @H?GC?B J85F436F 0?@ J?FLC 9< 8 EF918@<I 9LK @ ?8 GG EJ 8 CG Y < KD < D 8 EP KD < J 8 : 8 P 8 CG F N & K < NFIC "@K ?LD8EJ 8I< : I<8KLI<J F=?89@ / <: FE; QUIDL:? \<8J@l| KF I<D<D9<IFE< FI KNF GBJJNFI; J K $8K$ FFL LJ<  $8C$ FM $k$ I K $< N < 9$  + =: FLIJ $<$  $< 8$ J@  $=$ FI PFL 80F >18EKJ  $< 8$ J@ 8:: $<$ JJ KF PFLI G<1JFE8C: 816 Y = T KY < ?8: B<1J @9%?81 K K < CG38 @ K @ K < E PFL 1<8 @ ?8N \*< E K < J <: LI @ F = PFLI ; 8KB DL: ? KPFL>?K8K8CC %R< ?8: B<IJ ><K 8?FC F=FE< F=PFLI GBJJNFI; J KY<P, ""8KKDGKKF LJ< @8KFR<I J @J) 8B< PFLI G8JJNFI; J LE @L<  $\pm 1$  <8:? JQ& N?@? D8B<J LJ@B K?< 8FI<D<EK@E<: G8JJNFI; D8E8><I <M<E JN<<K<I 8E: DFI<: <J089G:

IB<sub>7</sub> CBC 6H7GHB 4A7 C8EFBA4? OGB4FHBSFP, FG :LOKLI<NFI;JOOSk PFLI±8MFIQ&JGFIKJGFIKK<8D DFM@ DFM@ : ?818: K<l 8: KFI 8: KK<JJ <K NOC 8018PJ 9< GFGL031: ?F@<JN?<EPFL[I<KP@E>KFG@B 8 G8JJNFI; KY8KI<= &: KJ PFLIKSJK-J 8E; \@ E<I PFL ] MF@ K<D 9<: 8LJ< PFL[I< COS<CP EFKK< FECP +8E N?F ?8J : ?FJ<E KF LJ< KP8K GFG : LOLL< NFI; FI G?18J< %PFL N<I< @NFLCEK9<GFG:LOLI<

 $-C24F$ ;  $4G4F$ 1 BEFG\* 4FFJ BE7F) 9

> / @ @ I @ 8MF@ G<IJFE8C\K<8JLI<J | 0? @ D<8EJ 8MF@LJ@S9@R;8K=JN<;;@S;8K=J8EE@KIJ8IP : 8KJ 8: : I<JJ E8D<J F=: ?@I<E E8D<J F=G<KJ E8D <J F =  $\triangleleft$ NFI @  $\triangleleft$  FF; J 8E; 8EPR @ <Q < R8K @ <@<<d: FDDFE BEFNG; >< FI <8J@P 8J:<IK6@<; BEFNG: >< 89FLKPFL

#### - H@@4**E**

%. F<J J<<D KP8K: 8K8 91<8: ?<J 81< F: : LII @ 8K8E <Nel  $\circledR$  I<8J $\circledR$  I8K  $\circledR$   $\circledR$ : K : 8K  $\circ$  9I<8: ?<J 8I<  $9 <$ : FD  $6$  8 CCKFF : FDDFE 0?  $0$   $0$  LE; < IJKSE; 89 G  $J@{}<5+1$ . G<IJFE8C; 8K8  $@{R}<:$  LII<E: P; [AFLI  $=$  FI ?8: B<lJ 8E; FKY<I LEJ: ILGLOELJ FOB 8J N<C 8J MBI @LJ > FIVELIED < EKJ 81 FLE; KY < NFIC / FD < F=KY <  $DFI < 2.500$  FE: FD G8 E @ J K 8 K < O G < I @ E: <:  $2.816$  $91 < 8$ :  $? < J$  A JK  $@$  $\circledR$   $\circledR$  : < 2 < 1  $\circledR$  FE / 8 BJ " $\circledR$ M<EL< < EOK 8E; 19<1 (< KLJ EFK = TI><K89FLK K< ?L><! HL@O91<8:? K8K<OFJ<; K< G<IJFE8C @EFID8K@EF=D@@@EJF=G<FGG<0?<JK6K@K@J G<I<EE® CJ@ Nk: 8 Cs; 58? FF FI8; LOSN<9J @ J

5+1 8l< R< FECP G<IJFE N?F 8: KL8CP: 8l<J <EFL>?  $89$  FLK PFLI:  $818$  KF B < G @ GIFK: K: < JG @  $R$  < @  $8$ KKED GKJKF: FEMAE: < PFLFK?<IN $@k$ : FDG8E $@l$ KL< **CF80R @K K<@9FKKFD OB<8E; K<@JKF:B?FC<IJ** 0?8KGFK: KEE F=PFLI G<IJFE8C; 8KB J?FLC Y 8E; : F<J Y JKBIK8E; JKFGN@ 5+1 %PFLII<JGGGPN@ PFLI GSJJNFI; J N<8B  $\mathbb{R}$ = : KMM: GSJJNFI; J I<LJ<: <M<IPN?<I< PFL NQC<M<EKL8QCP I<8G N?8K PFL JFN 5FL CORCP NOCCEFKCORK K < 900KH : IFG K 8K I<JL®J

<span id="page-23-0"></span> $59+*(?::; >24154 +)+3(*8)$ 8, 44/4-

# <span id="page-24-0"></span>SFOIqx{RV UhfIsh Frughu

### Hqiulm odgdv Ednh

.  $\mathsf{C}$ F

#### #A: EB7-8AGF

: 8E  $FQ$   $\leq$   $\oplus$   $\otimes$   $\leq$   $\oplus$   $\leq$   $\oplus$   $\cong$  $:8E$  $FG$ : ?FGG : >I <<E: ?@U :LG0?@BZE ?LEBPJ8038EPM8I@KP : LGJ  $\equiv$   $\pmb{\mathbb{E}}$   $\pmb{\mathbb{E}}$  J?I<; ; <; ) <  $\log$ BE: ?<<J< 9GE; FQ  $GR: BR \geq$  $FG = ELI$  KFIKOOSJ  $FI$  JF $K$ K $S$ : FJ **\$AP&J** @ ?<J

OIP K<J< KEGGESJ =<J? : CBEKF G8M<J >I<<E FE@EJ JFLI: I<8D &8G EXFJ JOOK; 8MF: 8; FJ

#### $@CF$

 $$ < 8K$  FM EK  $" / G8P$  0  $@?$ HL8IK >©BJJ98B®E>; @? FIG8EN@?: FFB®E>JG18P

% 5 9 GeE; <1 8; ; 9 < 8 EJ : ? @ J 8 E; J8 0 8 FMKI  $9 \times E$ : J<: FE: JKF DOELK: FILEK@UDFFK?, FLI  $9 < 8E$  J8L:  $< 100F$   $(0.25)$   $> 0.31$  GQ GBKs

1 JOB KFE>J ; @ 9 FK JOR<J F=KFIKOOB OBKF J8L:<  $, \textcircled{B}$ : <  $\textcircled{B}$  98B $\textcircled{B}$  ;  $\textcircled{C}$ ? 8E; JGI  $\textcircled{B}$ BG: **K69GJGFFEJ** .< G<8KN@2 I<D8@@E>KFIK@BJFN<I@GGG@E>@E;@P , FLII<D8@@SJ8L:<FM<IKFIK@C3JJGI@BG<N@? I<D800 : ?<<J<

8B< KF 1  $D$  @ K FILEK  $@?$  FK  $8E$ :  $?<  $@$$ D<0%; /<1M<10%) 8B<0%: !/\$KFGG@SJ

# <span id="page-25-0"></span>**For Those Who Do Not Like The New Firefox 57**

#### by Alessandro Ebersol (Agent Smith)

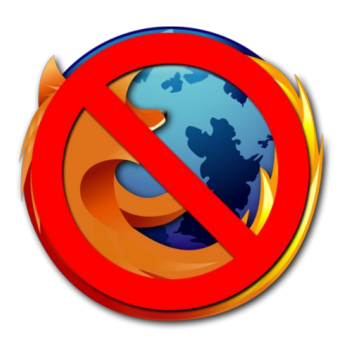

Our dear Chief Editor Paul Arnote wrote an article praising the qualities of the new Firefox, how it is better than it has ever been, and how many users are surprised and fascinated by the new Firefox Ouantum.

However, I decided to play devil's advocate here, because the new Firefox did not surprise me that much, and despite being much faster, smaller and lighter, appearances can be deceiving. All these qualities are only superficial, since the "new" Firefox abandoned many features that were unique.

The first casualties were the add-ons, and if you had some particular addon, needed or used on a daily basis, not being able to use it anymore is very annoying. But I'll get back to this subject in a moment. First, let's look at the past of Firefox, precisely five years ago, when Firefox was surfing a wave of unprecedented success.

#### Firefox in 2013

In 2013, Firefox was at the top of the world. The Mozilla Foundation had launched Firefox OS, and the whole entity (the foundation plus the Mozilla corporation, which was the one that managed the commercial links of the foundation), were aimed at making Firefox OS a top contender among the various mobile OSes that existed then.

Not only Firefox OS, but Mozilla was committed to high quality game development with HTML5 (Unreal Engine, Monster Madness) and Javascript (asm.js), was betting big on WebRTC, as a new standard for online communication (bye bye Skype). And thanks to a well optimized and light code, Firefox OS could run on low end mobile phones without problems.

Mozilla was aiming at emerging markets where smart phones were luxury goods. Thus, it reached agreements in countries such as Uruguay, India, Bangladesh, Panama, El Salvador, Nicaragua and Poland, among others.

There was excitement and anticipation, at every Mozilla's announcement, referring to the Firefox OS. The system was very similar to Android, because it had a Linux kernel, a hardware abstraction layer (HAL) Gonk, Gecko, which was the browser engine of the Firefox operating system, responsible for

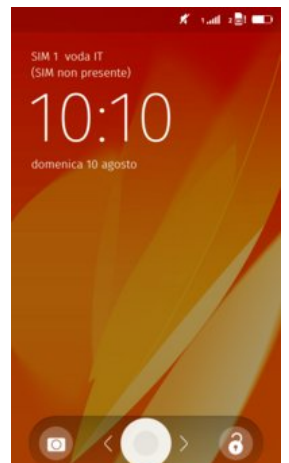

rendering the HTML, CSS JavaScript. Gecko and included a network stack, a stack for graphics, a layout engine, a virtual machine (for JavaScript execution) and a layer of portability, and Gaia, the system's user interface. Because of its simplicity, it was appropriate for native web applications, and all the apps it had were based on HTML5 + JavaScript and CSS.

The Firefox OS had an elegant interface

But in 2014, everything would change, and I think, for the worse.

#### Brendan Eich, the visionary who wanted to do an online revolution

Brendan Eich was one of Netscape's employees who helped create the Javascript language in 1995.

In early 1998, Eich co-founded the Mozilla project with Mitchell Baker, creating the site Mozilla.org, which should manage all open source contributions to the Netscape source code. He served as the chief architect of Mozilla. After AOL bought Netscape and pulled the plug on the project, he helped in the creation of the Mozilla Foundation.

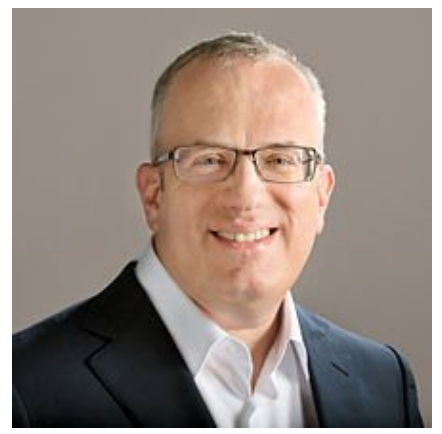

Eich in an official photo from 2012

He ascended several steps in the organization, serving as CTO from 2005, and being appointed as CEO in March 2014. However, his appointment did not please some members, who left the board of directors of Mozilla foundation after Eich has taken the position. But things did not stop there, and escalated quickly to a very embarrassing outcome.

 $/FD <$  <DGGFP<<J F=  $R <$  ) FQGB "FLE: 8KGE 8 J<GBI8K<br />
FL>8E@BK@E +FD<br />
R<<<br />
FLO<br />
FLO<br />
FLO<br />
FLO<br />FLO<br />
FLO<br />FLO<br />
FLO<br />
FLO<br />
FLO<br />
FLO<br />
FLO<br />
FLO<br />
FLO<br />
FLO<br />
FLO<br />
FLO<br />
FLO<br />  $N? @? 8J$  %D<EKREE<: <810@21  $@R$ <: FDD<1: @8031D F=R<<EK@Pl<HL<JK; ?@l<J@E8K@E98J<; FE?@ **丰I , IFGFJ@@E @ 8@FIE@** : FE8K@EFF= 0?@98EE<; J8D<J<OD8II@><@8@FIE@9<FI< 9<B>FIA: IRIFNE ®  $N? < E$  @  $N8J$  : <: 08 | <: LE: FEJKQLK@E8C 8E; J8D< J<O D811 @ ><J N<I< 80EN<; 8>8@ ! @? JKFF; 9P?@ ; <: @@EKF=@8E:<  $R < 3D \times 9E$  9LKNIFK  $R \times 99E > R8K$ ?< N8J JFIIP  $\pm 1$  K < G 3  $\circledR$  ? < : 8 LJ <: 8 E: G FD  $\circledR$  : KF G FD FK  $\cdot$  $\lt$ HL8002  $\circledR$  ) FQ023 / FD $\lt$  F= K $\lt$  8: KONO2KJ  $\lt$  M $\times$ E : I<8K: 8E FEQE J?8D  $\circledB$  : 8D G3 @ E 8>8 @ JK! @? NOW K<FECO : 8KB JOG + B LG@ 8LKFD8K@8CP : @G8P & B D<JJ8>< KF " @ FO LJ<IJ : FD G& KE NO2 QB FID 8KQEE 89 FLK ! @ ?IJ : FE8KQEE 8E: JL>><JK® K8KLJ<IJ DFM< KF 8: @<I<EK9IFNJ<I + K<1) FQQQS FIGF18KQEE G<FGG< JGFB< FE K<02 90F>J @ BMFI F=! @? F8I; D<D9<IJ N8EK; ?@ IF I<D8 $@@R$ <:FDG8EP $@8$ ;  $@x$ I<EKGFJ@@E + E  $G@!$ : ! @? |<J®E<: 8J ! + 8E: |<J®E<: GFJK: K8K @ K< G<J<EK: @LDJK8E:<J %8E EFK  $9 < 8E \le x$ : KM  $R \le 8$ : <

! @? 8J FE< F=K? <: I<8KFIJ F=88M8/: I @KN8EK : KF  $D8Bc''$   $RFOS$   $E< NF11 < FER < N< 9$   $\leq$  JGs:  $RCPN$  $R$ K<8GG<8CF=N<98GGC@8K@EJILEE@SFE"@<FO +/ FIDF9@ G?FE<JNFICN@< E; FE< M<IP @GFIKSEK;<KS@\$<N8J8>8@JKK < 8;FGK@EF=  $J$  KBE; 81;  $\circledR$  \$0) (  $\circledS$  < N8EK; 8  $\neq$  < N < 9  $\neq$  I LJ < IJ EFK8 (F: B<: N<9 9P .) J: ?<D<J

6: 93?? 4A7 EB9BK FOJEL 37 OB: B7BJ A: 2??

3 @ K < N?F G: 8D G & E 8>8 @ JK? @ ! @ ?8; EF : ?F@< 9LKKF G<8M< ) FQOCB " FLE; 8K@E LK! @?JJ  $:$  < CBIKLI< 8= $\leq$ : K; R<  $:$  < NK CFO < EK F= "Q & FO 8E; ) FQOOS : << G<I KP8E 8EPFE< : FLC 8EK@OBK<

 $3@?@$  FLK F=  $R$ < N8P  $@F$ O <D918: <: .) K: ?EFCF>P + FI N<9 : FEKEK N?@? N8J CF99@; + FI 9P\*<KHO08E: FKY<I: FDG8E@U " @<FO+/ N8J8QF  $/F$  ?< N8J JKL: B8K=QUK9P  $\pm$ QE:  $CP$  =QR:  $\pm$ FD NQQ?  $CP$  $R <$ ) FO.COB "FLE: 8K@E 8E: FGGFJ@@E KF ?@ @ I<8J<; IF 8 GIM+C KP8K ?< : FLC EFK I<J@K \$FN<M<ID8EPJG<:LOGK; KR8K@N8JEFK9<:8LJ<  $F = ?$  @ GFOR@BCM@NJ 9LK9<: 8LJ< ?< N8J FGGFJ<: **KF** . )  $\mathbb{B}^n$  ( $\mathbb{R}$  + TO 8 E; N8J 8 + T: < KF GLJ? + TIN8I;  $R <$   $R + O + /$   $R < D$  F9  $R$  D 81 B  $K$ 

E:  $R < i < 200$  N8J JF >  $1 < 8$ KR8K"  $2 \div 5008$ J :  $8 \div 5008$ ;  $R < N8$  $B$  $E >$ :  $8$ : 9IFNJ $<$ I

**EBBK+H4AGH@ FG8A8J4GB@CG5L'BN#?4 GB** 58 G 8 AH@58E

 $3$   $\circledR$   $R$ < I< $\circledR$ 8J< F= M<IJ $\circledR$  - L8EKLD ) FQ $\circledR$ K@J 8>8@ 9< K< G<D@l< N<9 91FNJ<l 8E; @D  $\leq 8$ KI<J 8I< I<8 $\mathbb{CP}$  @ GI<JJQK  $*$  <N I<E; <1 $\mathbb{CP}$ <E>@< NIQKE @. LJK 89G KF LJ< DLQK@IF:<JJ@ IF 8:: < GI8K: CF8: @ 8E: I<E: < I @ F=N<9 GB><J @  $8$ ;  $00E$  KF  $00$  FGND  $0x$ ;  $F <$  KF : FEJLD <  $C$ JJ D<DFIP GJJJ8PK<K:?E@@EJ8K)FQ@CB8 E<N @KI-8:<, ?FKFE 8E; #FF>Q I<KLIE<; 8J KY< :<=8L0KJ<81:? =F1 :@exI<EK3<JK<IE :FLEK@U 58E; < OI<D8@LJ @ . LJJ @ 8E; 8@L @ JK @C; < +8L 0K **@ ?@ 8 K @ E<N " @ FO < E; <; LG N @ 8 CCK < FC** <OKEJ@EJ

 $0$ ?< E<N 8;; FEJ JPJK=D  $R$ < 3 <9! O KEJ  $E$ U , %  $I < I \times I \times I$ ; 8C $< I \times I \times I \times I$  . FEJ GION KF M< IJ OUE J  $R < 9$  IFNJ<I GLOG:  $R < G$ C > FE 41(4) (1J<I %EKI=8:< (8E>L8>< KF FEOP JLGGFIK<OKEJ@EJ : < M< CFG <: 9P 3 < 9! OKEJ OEEJ . % D8 EP GFGLOSI < OKEJ @EJ; FEFKNFIB8EPD FI< LEK@@0; < Mk@G<IJ GFIKK-D KF  $R$  < E < N  $\,$  , %

\* FN 98J@ 8; ; FEJ JL: ? 8J FNE 0?<D C 8E; D8EP FK<IJ J@ GOP JKFGG<; NFIBOE> %ROBB 9PK< KQ < KQ 81KQ &: FD<J FLK G<1?8GJ K<J<8;; FEJ D @?K?8M< 9<<E GFIK: 9LKN?8K@EFK

" FI KYFJ< N?F NFIB N@" @FO @N8J 8 MkIP ?8I; 9 CFN  $\#$ I 8 C < OKEJ @EJ @BK " @K9L > 3 < 9 <N & G & BE; 4 . 8 P 8 < << U << E \ B & B & E : D 8 P E F K 9 << GFIK:

 $E$ ;  $\circledR$   $R$ <J<  $R$  $\circledR$ <J  $F =$   $R$  $8B$  $\circledR$   $8$ JJNFI; J  $8E$ ; <O GFJ<: GIF=@RJFEK?<%EK<IE<K)FQ@B:@8GFDF JKLEK=FIKY<) I . F9FKJ<I@U @UKSOG: 8E<OKEJ@E (FFBED # CUJ NOOP FLKK <: FEJ<EKF=LJ<IJ 8E; K < **@KIE<K:8L>?K=@<%)FQ@B@GFJ@@E<;8J8** : FEJ: @LJ GIQOB: P 80KIE8KQOK KF # FF>G ) @ FJF=K 8E: FR<IJ R<E @UKSCOSE < OKEJ @ EN @ FLK8JB@  $R$ < LJ<I = @ K @ F<J EFK $\le$ < O @ ?K 0<: ?: ILE: ?

+ E K< FK<l ?8E; FI LJ (@LO LJ<IJ K< : < G<E; <E: < F=, LQ<8L; @ @ JFD < K @ ; < K JKB 9 G

HG984EABG.; 8E84E84708EA4Gt8F

E:  $84k180C$ K @ @EKF; L: K@E N< ><KKF K <  $\leq 8J$  @ G 80KIE8KNOKJKE "QR=FO CCKYFJ<N?F COBK: KY<FC " OR FO: 8E ? 8M R < GG8JLI < HF LJ < 8>8 @ 80CK <  $8$ ;; FEJ 8E; < OKEJ @EJ K 8KD 8; < " @ FOJF > FF; <J@<J K<FC "@=FO?8; >I<8K@<8J 8E; JFD< N<1< 898E; FE<; 8 GE> R< N8P JL: ? 8J R< 089 # IFLGJ 9LKKFE @""

## For Those Who Do Not Like The New Firefox 57

#### Palemoon

Pale Moon is an open source web browser with an emphasis on customization. Its motto is "Your browser, your way." There are official releases for Microsoft Windows and Linux, an unofficial compilation for MacOS, and several versions made by volunteers for various platforms.

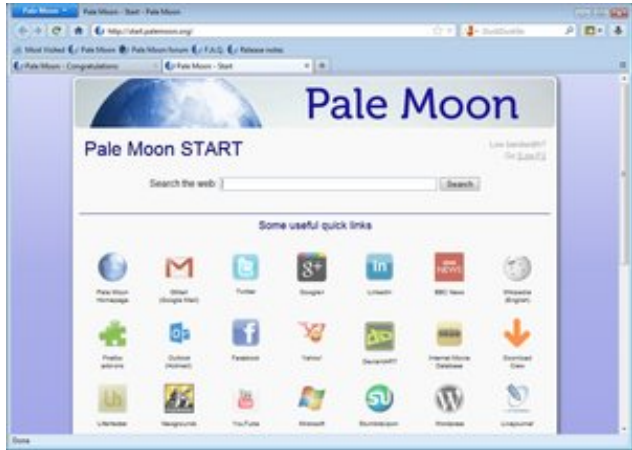

Pale Moon is a Firefox fork with substantial differences, especially for add-ons and user interface. In particular, Pale Moon continues to support the XUL and XPCOM resources that Firefox removed in version 57. Pale Moon also kept the fully customizable user interface of Firefox 4-28, while upgrading other parts of the browser with the new code source from Firefox.

#### Features:

- Replaces the Gecko engine with the fork Goanna
- Uses the pre-Australis interface of Firefox
- Continues the support for XUL plugins, XPCOM and NPAPI
- Supports exclusive extensions and themes for Pale Moon, as Adblock Latitude
- Presets for a home page customizable in cooperation with start.me
- Default search engine is DuckDuckGo instead of Google or Yahoo!
- It uses the IP-API service instead of Google for geolocation.
- Support for a growing number of unique extensions for Pale Moon
- Comprehensive and growing support for HTML5 and CSS3
- General support for image formats: supports WebP and JPEG-XR
- Supports Tab Groups (natively, only Tab Button, an extension has to be installed for the group tabs)
- Does not use Pulseaudio to play media on Linux
- Is much smaller than Firefox (just 36MB), and is faster than the previous versions to version 57 of Firefox.

With a fully customizable interface and support to Firefox add-ons, it is a great option.

#### Waterfox

Waterfox is an open-source web browser for 64-bit operating systems, with an aim to be speedy and ethical. There are official releases for 64-bit Windows (including a portable version), MacOS, 64bit Linux, and 64-bit Android. Waterfox is based on Firefox and is compiled using different compilers and utilizes Intel's Math Kernel Library, Streaming SIMD Extensions 3 and Advanced Vector Extensions. The Linux builds are created with Clang. Waterfox will continue to support the long-standing XUL and XPCOM add-on capability that Firefox removed in version 57.

The Waterfox browser was initiated in March 2011 by Alex Kontos, a 16 year old student.

The Waterfox browser was one of the first 64-bit browsers widely distributed on the web and quickly gained a loyal following. At one point, Waterfox had a sole objective: speed. But now Waterfox also tries to be an ethical browser and oriented to the user.

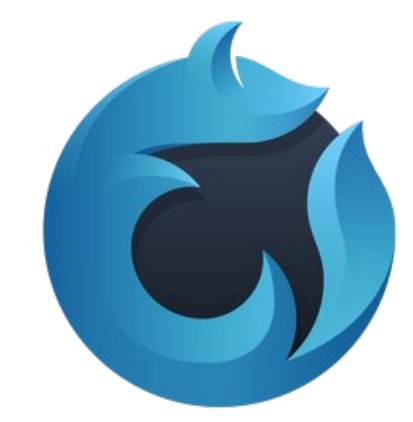

#### Features:

- Disables Encrypted Media Extensions (EME)
- Disables Web Runtime
- Removed Adobe DRM
- Removed the Pocket feature
- Removed Telemetry
- Removes data collection
- Removes the boot profile
- Allows the operation of all 64-bit NPAPI plugins
- Allows unsigned extensions to run
- Removes sponsored tabs on opening new pages
- Added option to duplicate tabs
- Added locales selector in about: preferences > General
- Default search engine Ecosia instead of Google or Yahoo!
- Does not use Pulseaudio to play media on Linux

Waterfox is quite impressive. It is like a Firefox 55 with very good features, and the author picks the latest improvements in the Firefox code without getting into conflicting situations regarding the privacy of users or the use of DRM features, which limit the free internet.

#### **Verdict**

It is very interesting to see that the legacy of Firefox lives on. In fact, one of the many advantages of free

BE.; BF8 1; B B (BG&  $\approx$  8.; 8 (8J 4BSBK

<span id="page-28-0"></span>JF $\#$ N81< @ K <  $\neq$  <<; FD F =  $\#$ IB @ @ N? < E @ @ EFK : FEJ@<I<; J8K@P@S 8EPDFI< / 8; @ "@=FO KIFL>? @ : ?8E><J 8E; D8EP E<N <8KLI<J @ EF **CESSI RS GSEIS:** 91FNJSI F= D8EP GSFGG  $\circledR$   $\circledR$ ;  $\circledR$   $\circledR$   $\circ$ 9LKK < 8L; @E: < F=3 @; FNJ 8E; ) 8: ?8I; @ # IK < (@LO8L; @E:< E; EFN K <P J << D : FE: <IE<; FE@ NO >800 # FF>Q ?IFD<[J D8IB<K J?8I< 8E; @EFI @ R< M<IP I<8JFE R8K D8; < " @ = FQJ @<GHEE 98: B @ Z

LKK < M< IFFE< N?F JKFGG<; (BBB> " (B=FO K< I< 81<FGK@EJ E; ?@?HL8OGPFGK@EJ

> $59+^*$  (?:(9). 533+854 +)+3 (+8 8, 44/4-

## <span id="page-29-0"></span>**PCLinuxOS Family Member Spotlight: StarBaseONE2**

#### As told to YouCanToo

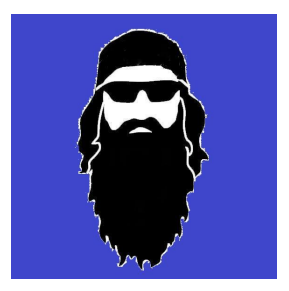

#### What is your name/username?

My name is Robert Amerson. I go by my 'handle' of StarBaseONE2 almost everywhere online. I took that name from the name I gave my old Base-radio rig way back in the day.

#### How old are you?

I am just getting into my 60's. No wonder I am feeling old.

#### Are you married, single?

I am blessed man, blessed to be married to the luckiest lady in South-Central Tennessee. She was my high school sweetheart, and we have always been an item. We didn't marry right away, but we were always talking about it 'someday' in school. After we got out, we still waited a while. I told her "Before I say 'I do', I want to know I can." I quess that took me a few years, but I finally got my head on straight. And we did get around to it.

That was a long time ago, as we celebrated our 32nd wedding anniversary last July.

#### How about Kids, Grandkids (names and ages)?

Donna (my wife) and I have two kids. We've been empty-nesters now for a couple of years. No grandkids though. I sure would like to see a few before I get too old.

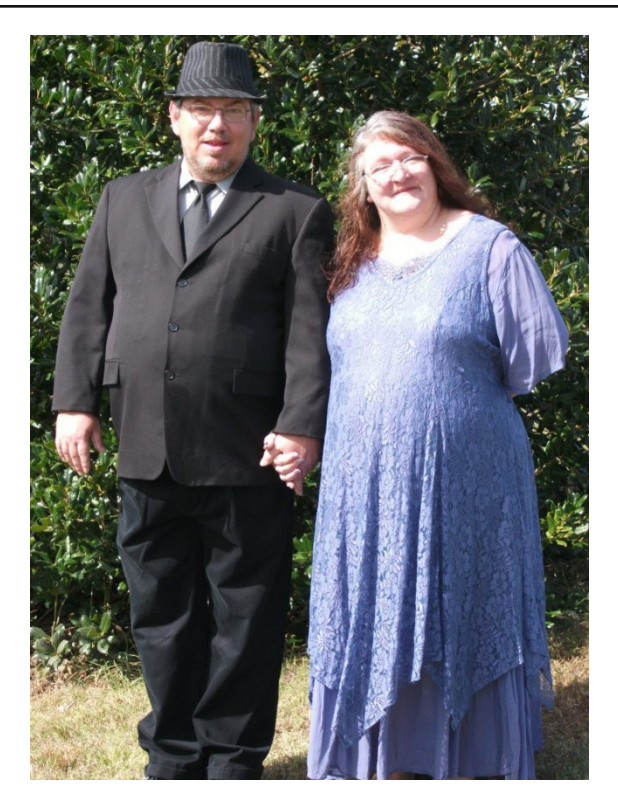

#### Do you have pets, what is your favorite?

Lord do we. I lovingly call them our varmints. We have two dogs. One is a Blue Heeler mix, and the other is my favorite. She is a Japanese Akita. She is a sweetheart, and some kind of protective over me. I have no idea why she picked me over Donna, as Donna has always been the 'varmint type,' but she did. We also have an old ailing calico cat. She's blind in one eye and has breathing problems. We simply call her 'Kitty.' She was quite the mouser a few years back. She has had a rough life, so she has a special spot in our hearts. Past that, we have a fair amount (20-25) of free-ranging chickens always underfoot too, but we don't really consider them pets.

#### Are you retired, still working and if working, what do you do?

I was forced into retirement almost 5 years ago now. I have some medical issues that complicate life sometimes. I still tinker though. I have an electronics workshop here on the farm. I spend a few hours a day out there tinkering, or out riding my bike as my health allows.

#### Where do you call home? What is it like? IE: weather, scenery

A little place called Prospect, Tennessee is where we live. I live atop a fair sized hill just north of Kedron community, as such, I call this hill Kedron Hill. I don't think it has a name for the folks around me though.

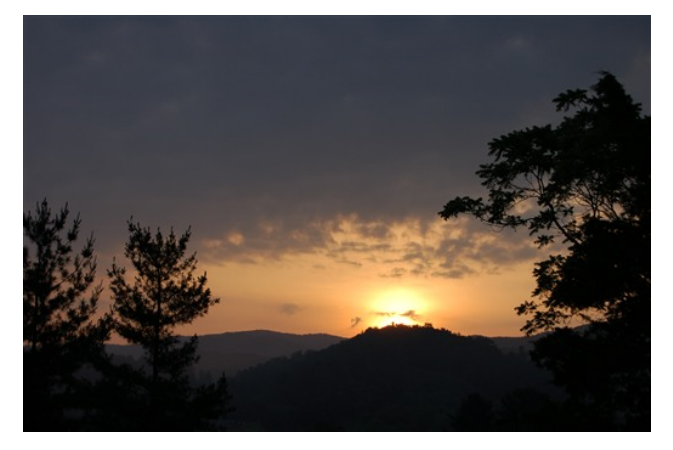

The weather is usually pretty mild. I sure like it that way as I get older. But it can get pretty hot for a week or two, usually about the time July turns into August. Nice and green with rolling hills and shady hollows is the typical terrain around these parts. Life is quiet here. Peaceful. Good place to sit a spell out under any one of the shade trees here in our little grove. The house and shop are situated for the grove to protect them from the mean North wind when winter wants to take a cold bite. It does a good

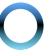

## **PCLinuxOS Family Member Spotlight: StarBaseONE2**

job at it, although some of these trees are old enough now that there is a danger of them falling in the storms of spring. We do have a few bad storms around here each spring. We have our share of the tornadoes that the Southeast is known for, right here in these parts. But thankfully for the wife and me, luck has held and we've not had to experience much damage from them first hand, as we have never been hit head on. We sure know folks that have though, folks that we call friends and some family too. Evervone breathes a little easier when they hear thunder off in the distance by the time April gets by.

#### Where did you go to school and what is your education level?

Donna and I went to school in Fort Payne, Alabama. I'm ashamed to say I wasn't much for school back then. Truth be told, if I hadn't been a reader, I would have never passed anything. First of every school year, I would be 'charged up' to attend. For about six weeks maybe. But during that time, I would have read all my text books. I relied upon my recollection of what I had read to pass everything through the year. I didn't score real high (especially towards the end of each year), but it was enough to have high C average. It wasn't until a few years had passed (five years) after high school graduation, that I realized I had set myself up to be an idiot. And then I got serious about filling in some gaps and doing something with the knack I had for circuits. I worked hard to get where I should have been as I graduated. I then went off into Army for a while (I had to prove to myself I was a man). After that, I went to a trade school and studied electronics, but I didn't get a job real fast, so I fell into a big truck and drove west coast turnarounds for a few years. I then came off the road to work for an electronics repair service. I did that most of my career, but as in most things. TV and other consumer electronic repair has its slumps and runs. During the slumps, I would learn new skills as we would take in new types of work. I learned to repair and program the control boards running the machines working in the local textile mills. It saved them a lot of downtime by them getting those boards fixed locally, instead of them

having to ship them back to Italy to be factory repaired. Another slump saw me take on Computer repair. Until then, I had only seen a computer from a distance, other than the original Commodore we had at home about the time I was ready try my wings. Another time we started getting involved with the very first steps of bringing wireless internet into NorthEast Alabama using parts of microwave bands that the FCC was dropping so much of the traditional restrictive regulations on, so I helped set up some of the first WiFi towers that went in down that way. After that, my mother and eldest sister's health moved me and my family here, and I did go back to school for a bit at ITT Tech. Honestly, I was a bit disappointed but I did learn a bit about network security that I had not picked up on in my employment. It wasn't too long after that I started having health problems. So yeah, I spent a bunch of dollars that I will never recoup. And still I am about as smart as that rock over there.

#### What kind of things you like doing? hobbies, travel, fishing, camping?

I have enjoyed camping when I was younger. These days. I would be so stove up from sleeping like that, it would take me a week to get over a one night stay in a tent with a sleeping bag. I tinker on some electronic repair for friends and family. Mostly quitar amp repair these days. I can still see most of that stuff well enough to do some good! I tinker with repairs on my good days, and I ride my bike. I love my motorcycle, always have. That would be my hobby. If I hadn't had Donna happen to me while I was still a young man, I probably would have wound up an outlaw biker type.

#### Why and when did you start using Linux?

When I was a professional repair technician, during the slower times we would take in some computer repair work. Honestly, I was not qualified to be doing that work when it started appearing on my repair bench. It put me in the books. But I got better, then one day a Win2K appeared locked down by a forgotten password. My standard tool I had wouldn't work, so I had to research it. That lead me to my first contact with Linux. A fellow technician that was on a

forum site we both were members of recommended I visit pogostick. I was amazed by this Linux tool! It did indeed clear that password! In those days you had to roll your own (compile from source). I had never attempted anything like that at that time, so it took me a few tries to get it together. But when I did, I remember wondering if Bill Gates knew that this Linux crowd (that we had only had heard the name of up until then) had a tool that would OWN his password security. Shortly after that, I got to following some of the custom driver work for various WiFi chipsets in the portion of my career I spoke of earlier. But still I didn't attempt running an OS until Ubuntu 5, Breezy Badger. Truthfully, it was a nightmare. I stuck with it though, and got it running on my little laptop of the time. I remember the ndiswrappers needed for some of the drivers were such an issue for so many back then. But by then, I was committed to the open source mind set if there was any feasible way to continue forward using it. Today we have been without a Windows computer anywhere for several years, but for several more we have one dual booter somewhere - mainly for the kids  $-$  as they would have issues with some school work otherwise. CLARIFICATION: "We have been without a Windows computer anywhere now for several years..." is true on hardware only. I have a Window OS on VM for use as needed, since VM became an option, and there is a Win7 VM on my PCLinuxOS desktop currently.

#### What specific equipment do you currently use with PCLinuxOS?

My desktop is a Dell inspiron I got for some work I did for an apartment complex network about two years ago. It had Win 8.1 on it. Although it wasn't brand new, it had only been run a short time and its 2TB HDD completely failed. It had never been mirrored, so it was out an OS. I took it as part of the payment for setting up their small office network in Athens, Alabama that consisted of three terminals (Two Windows and one Mac) and getting a few shared resources up and available and helping their office manager get their VPN working that links them to their office in Atlanta. It has a quad core i5 Intel

 $\# \$ \text{QGF}: \text{GJFI}$  # . ) 8E; 8 0 \$ ) P  $D8@Q4FG@8$  \$, ; M  $@3$ 8J 8 ; L8C: Fl< ) #\$Q ,1 #9 . ) 8E; 8 ,?<EFD*%*。  $3E >$ -IFLJ $\mathbb{C}$  +  $\mathbb{C}$ #9\$  $FK$  81< ILEE® (@LO+/ "LCC) FEKP CCFKY<ID8:?@<J?<I<8I< ILEE® JFD<R® <Q< FEE8 J®GKFG?8J19LEKL  $\#$  EFD < (0/8E; DPFC, 8E: @EK(<EFMF 0 : LII<EKPILEE® (®LO, <8IC %\@K < D8: ?® < %; F E<N; @KFJFE8E; K8B<8EP:8CL@K; I@BFE

1:4G J BH77 LBH 3 & B F88 :4CC8A J 4G <A \* & < AHK) - G 4G J BH?7 @ 4>8 < G 4 58 CSBE C ?468 1;4G4BBLBHE988?—A:F

 $$DDD$  0?8K  $@$  8 $@$  FJK 8 KFL>? FE< 0?< I<8JFE 9<B @ % G<IJFE8CP ?8M< P<K KF J<< 8EFR<I : FDDLE@P8J8M@8E; 8J8:K@kk 8JK?@FE<@L&LJK **CFB 8KK < 8: KQMPP FE K <**  $\neq$  **FILDJ 0?8K @ 8D 8Q**  $\lt$ JG $\lt$ : 6300P KF 9 $\lt$  8J JD80C 8J K $\lt$ , (62LO+/ : FDDLE@P@N?<E:FDG8I<;  $\overline{K}$  JFD<F=K<9@b<I : FDDLE@@U %KP@BN<8I<>I<8K%I<8@QkN?PN< 81< KPL>? 8E; 9N8EKKF J8P 9KLCP 8GGI<: @KK KP< ;<;@BK@E%J<<l<+&:K=;@BK<KN@KkIF=0<QJKSIFI  $N$ (@) <<D8NFI, 8LC IEFK 8E; PFL 8M  $\omega$  N(@) 80C  $F = PFL > LPJ$ ; <: @BK@EKF, (@LO+/FIKF @2 D8>8Q®< 3< ?8M< 8 NFE; <l+LC : FDDLE@P F= KJKIJ KR8K; F 8 > 1<8K FG E; N< ?8M< 8 M< IP I<JGFEJ@k = FILD I<GOP@E> IF GIF9GDJ KP8K8EPFE< D@?K 9< < OG<1@E: @B> N@Y 8 DL:? DFI< G<1JFE8CQ<; 8KKEK@E K8E %?8M< J<<E <Q<N?<l< 0?8K@D8B<JLJ89<KKI>IFLG?<I<8K, (@LO+/  $R8E$  ( $R$ < $N$ ki: FLC  $9<$   $\pm$ I  $R$ <  $9$ ( $\ge$   $\le$  I  $\ge$   $\pm$  PJ  $9$ FLK $R$ < FEOR K OBS WARE NELC ?< CGD FI< K 8E N< : LII<ENC  $J <<$  @ JFD  $<$  @ ;  $<$  GR KLKFI @ Q  $\pm$  I K  $<$  89 JF CLK ( @ LO  $E < N9@ : 8K < K$  KF KBB $<$  K $<$ D  $\exists$ QUK $\neq$ N D $@$ J EFKFE $@$ **@KF (@LO9LK@KF, (@LO+/%KNFLC?@8CCK-**DFJK@GFIKSEKJK\_==@K@R<9LIE@S8E%+ KR<E LJ  $\circledast$  R 8K;  $\circledast$  KF  $\circledast$ JKSC "LCC) FEKP K < E ? FN KF  $GFGxIP$  ><K  $R8K$  E<N +/ LG  $8K$ ; LJ $\bigoplus R$ < / PE8GK@ LG 8K< JF=KN81< :<JG@< N?8KN< ?8M< 80<8; PFE KR8KJL9A: K %JKOCJKL>>G; NO? KR8K8J %  $D8$ ; <  $R$ <  $D$ FM;  $R$ , ( $QL$  $G+$ / $F$ I  $B$ I  $E$  $D$ <I  $R8E$ % << C: FE=@<EK@J8P@>?<I< ) 8P9<KFGFG<I@J<K LG  $R < 18B$  : FEE<: K=Q&N8CC FIKF J<KLG 8 2,  $*$  $D8P9<sub>5</sub>$  J?FN  $B\rightarrow$  ?FN  $QR<sub>5</sub>$  S-JKN8P IF I $<$ : FMsI  $\pm$ FD 8 **IFOLE G: Bc: LG: FDGLKI %EMQGE 8: <JBKG** 

 $I <: Fl <$  5FLOL9< JKFG 8GGIF8: ? 9LK % ?8M $\epsilon$ G<IJFE8CP J<<E N<CC<EFL>? NICKE KLKFIQ80 =FI FR<I R ® J ® FR<I ; @KFJ R8KN<I< NI @KE 9 @S> JIFG: K8KN<I< NFE; <I±CIFF %N8><I %NFLC = @ M8CI< @ JFD < F=RFJ < KLKFI @ Q 8E; % FEK: FEJ @ < I DPJ<G8 EFM@<KF (@LO 9LK%BD JLI<EFK8 GFN<I  $LJ< l < 2C< l$ 

%EM R @ + / % @B8 @ ?8M = FLE; K < FE < % N @ 8 C D< K®J89FLK@KFK@;8PK®JK8K@G<JJ  $D < 9$  GFM  $k \ Q$ : FDDLE @ P 8IFLE:  $R$  @ + / 3 ? < E 8 ;@AKF?8J8CCK?8K>F@E>=FI@4%A?@B@I@2?8I;EFKKF 9< R< 9< JK 0?< KLKFI @ OD @?KD8B< FR<1J 1<8 @ 2 @KFF<N  $k \in \mathbb{Q}$ K $<$ P $8$ I $<$ K $<$  $4$  $<$ J $?$  $<$ JKD $\mathbb{Q}$ JKF( $\mathbb{Q}$ LO $\%$ NFLC  $@k$  KF J<<,  $@lO+/$  JKBP  $? < 80$ RP  $9$ LK% NFLCEK>Q& LG ?FN 9< $\&$  8 JD8 $\&$ l : FDDLEQP  $91$  @ J FLKK  $< 9 <$ JK @ @ D  $<$ D $9 <$ IJ? @

 $/4$ : >  $13/2$  +3 (+8 65:2-.: /9  $4$  +>) 2 9 < +  $3\,54$ : 22  $)$  52 3 4 ( ? \$5;  $\frac{1}{4}$  55  $\frac{1}{4}$  :; 8/4  $/4$ ; >  $.58333+3(+8)$   $.935234=22'$   $25=$   $.78935$ ,  $.935$  $-+$  :5 145 = 5; 8, 58; 3, 3/2? 3+3 (+89 (+::+8 '4\* =/22)  $-/-$  : 59 +, + : 8 +  $*$  4 56658; 4/:? :5 9 8 + : +/8  $/4$ ; > 9.58? =/:. :. +8+9. 5, :. +=582

,  $?5$ ; =5;  $2'$   $21+$  :5  $(+, +)$  :;  $8+^*/4$  $/4$ ; >  $3/2$  $+3( +8)$  65:2-.: 62+' 9+ 9+4\* ' 68/< :+ 3+99 -+ :5  $?5$ ; )' 4:55 6' 845: + 58 + +3' = /4 : + /4: > .58 3  $+58+99/4-$  ?5; 8/4:  $+8+9$ 

# <span id="page-32-0"></span>**Predictions For PCLinuxOS Computing In 2018**

#### by phorneker

This past year has been a year of progress for the PCLInuxOS distribution, that was until the last three months. Fortunately, the ransomware (such as WannaCry) and other malware that spread throughout the Internet did not directly affect PCLinuxOS itself.

WannaCry (which has been traced back to North Korean hackers), however, did affect Wine. The good news here is that unlike Windows, users of Wine could open a separate terminal and kill the process controlling Wine, and then remove the .wine directory to eradicate the malware.

With other malware running on Wine, the worst that could happen is to trash the Wine installation, which could be easily fixed by removing the .wine directory and then reinstalling Wine from the repository.

What could not be fixed in PCLinuxOS is the data breach experienced by Equifax, which turned out to be more than just a simple human error. This breach affected more than half of the US population (about 148 million), and could have been easily prevented as early as December 2016, when the vulnerability was first discovered. To make matters worse, the software used to implement the Equifax website and credit databases had numerous security problems, because the server was running an outdated version of Apache, which did not contain the security patch that was supposed to have been applied before the breach happened back in May. That patch was available in March, and the breach had not been discovered until July.

We cannot overemphasize the importance of keeping your PCLinuxOS installation up to date, and

this is an extreme example of why software should be kept up to date, and what could happen if you do not do so.

And as if that were not enough, thanks to the FCC chairman and his ties to his former employer, Verizon, net neutrality rules have been repealed.

What was Net Neutrality? Think of Net Neutrality as the Civil Rights movement for Internet access devices, that all data services, devices and computing platforms should be treated with the same respect. Under Net Neutrality, a PCLinuxOS device could access the same services as a smartphone, such as the latest Samsung Galaxy, without any difference in speed or quality of the connection.

This past year finally got PCLinuxOS an upgrade to the latest GNU Compiler Collection and the Standard C Libraries (the glib series of packages). This was a jump in version from the version 4.9 series to the version 7.2 series, which was a badly needed and very welcome change. This change was needed to run the latest kernel (as of this writing version 4.14.7).

#### That was 2017.

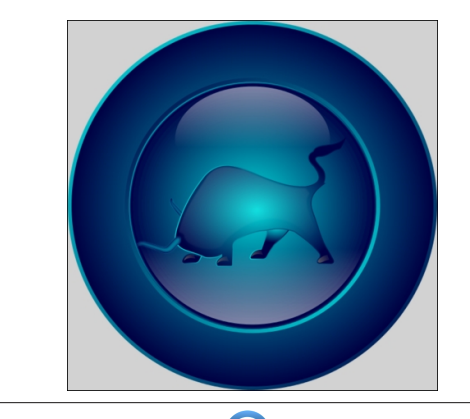

#### So what is to come for 2018?

With Net Neutrality off the table, it is now possible that simply updating PCLinuxOS could bring on new challenges.

This depends on how you connect to the Internet, and in some cases, what Internet Service Provider vou are using.

Currently, Public Wi-Fi spots accept connections from any device (as Net Neutrality rules prohibited device discrimination). It is possible for a public Wi-Fi spot to be configured to accept connections only from smartphones and tablets, but not laptops (unless you pay the right fee for such a connection, or are in a place where most patrons bring in a laptop such as a public library).

Cellular providers such as Verizon, AT&T, T Mobile and TracFone (includes StraightTalk, Total Wireless and Net10 brands) provide Mobile Broadband service utilizing 4G LTE wireless routers and smartphones.

Theoretically, you can use a smartphone as a 4G modem (with a specialized application that shares the 4G connection between your smartphone and your PCLinuxOS machine).

The upside of this is that you can either prepay or be billed for Internet service depending on what service plan you signed up for. For 2018, this could prove to also be a downside, depending on what service plan you signed up for.

The reason this is a concern is that simply updating PCLinuxOS could prove to be costly, if you are on the wrong Internet service plan. (The initial update after installation takes approximately one hour on a

 $\frac{1}{1}$  : FEE<: K@E  $\frac{1}{3}$ <E: < PFL NFLC N8EKKF ><K8J  $DL: ?$  : 8K 8J GFJJ @ G  $F$  PFLI DFEK @ LJ8>< . :  $F$ F J: 8B G 8 HA 2@ 437 C 24 AF 8 F C 86 4 ? 1 9 B @ 4 CE47<GBA4?#AGBEA8GF8EI<68 CEBI <78EBEBA89EB@ .'B5⊲8 4А7 FH5F⊲7⊲4-EL '80⊞C\* - G4G:4-F CH1 HA3 @ 487 74 G 4 B 8 F C 86 4 7 H F 8 9 H?

0) F9Q2 ?8J 8QN8PJ 9<<E 8 GIFGFE<EK F= \*<K \* <LK1800  $?$  <E: < K < G38 EJ GIFM  $@$   $\approx$ : 9P0) F9 $@$ 8 B; |)<KF, / 8l<<JG<:0800PLJ<±CFI, (@LO+/

J FI D80081<8E; 18EJFDN81< N< ?8M< 9<<EM<IP C: BP 8E; 8J CE 8J (@LO @ < G ; F<J EFK >< KKFF GFGL031 F=8 GOSKFID FI: FEJLD<1 LJ< N< J?FLC  $<$  OG  $<$ : KKF 9< I<BK Puk  $\oplus$  J8 $\le$ 

HG G & 7B8F ABG@84A J 8 F; BH77 78G7BJ A BHE : H4E7 J : 8A G 6B@8F GB F86HEGL 4A7 F498GL GEB4GF 0?< E<OK @KI8K@E F= D80N8I< 8E;  $18$  EJFDN81<  $@$  <  $@$  +  $@$  +  $@$  +  $\frac{1}{2}$  +  $\frac{1}{2}$  +  $\frac{1}{2}$  +  $\frac{1}{2}$  +  $\frac{1}{2}$  +  $\frac{1}{2}$  +  $\frac{1}{2}$  +  $\frac{1}{2}$  +  $\frac{1}{2}$  +  $\frac{1}{2}$  +  $\frac{1}{2}$  +  $\frac{1}{2}$  +  $\frac{1}{2}$  +  $\frac{1}{2}$  +  $\frac{1}{2}$  +  $\frac$ 781 68F 8E; : FLC : 108GG KY< %EKIE<K109KG @ N<  $81 <$  EFK:  $81 < \pm C$ 

PEFE: FDGLK: : < MQ<J %D < 8E JD8IKK GMQUEEU NOGGJJ GIOBKIJ = OD N81<: FEKTOOB> K?< @EFID 8K@E JPJK-D @ 8LKFDF9@LJ 8E: KIL:BJ JD8IK 1<=1 @<18HFIJ 8E; FIA <1 ?<8; G8 > @B> JPJK<DJ @B :< IKS @E+3: @@@QUJL:? 8JJ:?FFOI?FJG@BOI 8@GFIKJ 8E; 1<18@

 $J = 1$ ; 8  $\circled{C}$  LJ8>< F=, ( $\circled{C}$ LO+/ FE K < %EKIE<K K<I< @ JFD< >FF; E<NJ 3 ?8K: FEJK@LK=J 8E %EKIE<K8::<JJ;<MQ<QEFGE><IOQQE; KF8  $:$  FD GLK= 8 KB9 GKFI 8 JD 8 KG? FE  $<$ 

<M@<JJL:? 8J D8QFEJ G<OB N?@? GFN<IJK< @? \*<KNFIB J<IM@< 8J N<CC 8J KY< E<N<JK '<EDFI< I<=!@<I8HFIJ 8E; !:?F #FF>@ \$FD< 8E: JOB OBI: < MO2 JD < 8E KP8K8:: < JJ = FD 8 (@LO D8: ? @ J?FLC EF (FE > <1 9 < K < @ UL < @ N8 J A JK8  $\equiv$ N P<81J 8>F 3 ?8K: F PFL K @B GFN<1J K <J < G<IJFE8C @@BC8JJ@K8EKJ (@LOF=:FLIJ<

GG91208><80FNJ (@ELO 8GG028K@EJ 8E; KY<@ ; < G<E; <E: @U KF 9< G3: B3><; @U @< 8 %+  $98J <$ :  $\overline{=}$ Q  $\overline{=}$ ID8K EFKLEQ  $\otimes$  8 2  $@8><$ 

" Fl %; F EFK J<<  $KF$  DL:  $?$  ; <  $M$  $E$  $D$  <  $E$  $K$  $F$  $I$ . (@LO+/?<I<FLKJ@<F=GO%D8><8E;<M<E R<E R<I< @ EFKIFF DL: ? JF=KN8I< R8K?8J 9<<E G8: B8><: 8J GG9708>< = @2J 0?<1< @ " @3K 8B 8E: F: B<1 8M8 @9 G 9LKK <- J< K: ?EF (F>@J; < G<E; FE  $R <$  @BDFLJ FLFG8@7; 8<DFE 0?@N@DE<M<I9< 8M8039G FI, (@LO+/8E; KY<I< @DEFI<8JFE N?P @U?FLC 9<8M8@9GKF9<>@N@Y

#FF>Q ?8J 9<<E <P<® ?@B>F =FI @D E<N ?<8; HL8IK=IJ # FF>Q 80<8; P ?8J 8E F=@< @U@< ) <1: ?8E;  $Q$   $\times$  ) 8IK  $Q$ 4MBA J4AGF OB 7B G8 F4 $Q$ 8 G-A: D8GFE ?8J 8E F=@< E<8I) LEJK-I %E; @BE8 8E: 8 ± GOO <EK: <EK: @ ' <EFJ?8 3 @ FEJ@ 0?< **@PF=#8IP%E; @E8 G<J<EK<; @D:8J< =FI D8QFE IF DFM: K < I < IF # 8IP 18K < I K 8E**  $?@8>F$ 

% FEFKBEFN @KP@N@C?8GG<E LKKR<I< ?8J9<<E  $JFD < JL$ :  $JJ = F1$  #8IP 8J 8E8; @E \*8K@E8C . 80048PJD8; < '083581;  $R < 0$ ! & !=8:099PE<OK  $KF 1 / / K < C# 8IP 3 FIBJ$  62 G 428 BP ? @ 85 F 81 < 8  $18@KID@8C$  %  $@:$  ?<8G<1 KF  $\pm$ <C  $@$ : FD FK  $@VJ$   $@$ %E: @E8 KP8E @QDKF = L<CGE: FDFK@KJ @960@FQD / F 8EPK<sup>®</sup>: FLC ?8GG<E

3 ?8KM<1 ?8GG<EJ FM<1 KY<E<OKP<81 : FEFK<OG<: K HEF D8EP:  $?8E$  < J HE  $R$  < N8P N < LJ < , (@LO+/ 3 ?8KN C: ?8E>< ?FN<M<I @ R< N8P N< LJ< R< **%EKIE<K** 

## <span id="page-34-0"></span>Ws Ws Wsv=Fxvwp  $\left| \right|$ lqi Iluhir { 8:

%#)\$ !% /6 56 /69 /9 ' 9+3 / 354: 2' ) 52 3 4 /4 . + /4; > '-' @4+  $+8/5$ <sup>\*</sup>/)' 22 = + = /2 + :: 8 + G ' 4 \* 6599 $(2$  +  $\leftarrow$  4 +  $\leftarrow$  6' 4  $\leftarrow$  : 654 G 54 + : /6 , 853 : +  $/4$ ; > .58 3 .+3' - '  $@4+2/245$ : ')) +6:  $/4$ \* +6+4\* +4:  $/6$  9. (3/99/54996+) $/$ , $/$  ' 22?  $/4$ : $+4$ <sup>\*</sup> $+$ <sup>\*</sup>, 58 $/4$ ) 2 9/54 $/4$ :. +  $/6$  56 $/6$ 9) 52 3 4  $\cdot$ : $+8$  $/$ ,  $?5$ :  $\cdot$   $\lt\div$   $\cdot$   $/6$  9  $\cdot$   $8$ + $/$ : $/4$ :. +  $/4$ ; >  $.583191/69$  8 $/19191$ ;  $/54$  \$5; 8:  $/6093$  3' ? (+9+2+): +\*  $.586$ ; (2)  $/54$  $/4$  +  $/4$  >  $'$  -  $\mathcal{Q}$ 4+

8E; \*BJ; L9B <: 8LJ< K<l< 8I< J<M<E KQBJ 9LK8CC; <8CCB> NQP K<J8D<KFGQ  $DBKK$ : LJKFD QQB  $B$   $\rightarrow$   $R <$  QGB KF  $R <$   $F$ ILD KG  $F1 <$   $8:$  ? NGQQ  $<$  B  $GKN$  QQ <8: ? KGB J?FNE 9<GEN KFD 8B< @<8J@I = FIPFL KFI<8: <8: ? = FILD KPI<8: @ @D <EK@<KP

! ME KYFL>? JFD< F=K< K@J J?FNE 9<GFN ; <= P8EP G>@8Cl<8JFE = FI N?P PFL D@?KN8EKKF<M<E G<IFID K<J< K&JBJ (@R<I<DFM@D> K< ?8D9LI><I D<EL FI I<DFM® K< K69 981 K<P 81< J?FNE 9<: 8LJ< K<P J?FN K<I<@KOMkOPJ@GG  $GF: < JJ = I : LJKD$  @  $\rightarrow$  " @  $+CO$  / @ @ I ( $F = R < J <$  Ke I D8P EFK (9<  $+I$ PFL 19LKK < I< @8 CFKKF G8IE 89FLKK < GF: < JJ @NFOK:

3 < ICC=TOEN LG9PGF@HOB> PFL KF JFD<\FK<I]I<JFLI:<J=FI:LJKFD@DB> "@< <JGO&?FNJ?FIKF=8KO2<"Q&FO ?8J9<<EFLK@KN8JI<G8J<;FE  $R <$  KEB $<$ I<IJ 8E:  $?8$ : B $<$ IJ  $?8$ M $<$  9 $<<$ E NFIBE $>$ FM $<$ IKO $<$ FE  $*$  FM $\epsilon$ D $9$ <l  $=\!\!\!\!\!\!\!\textcircled{\small 4}\!\!\!\!\!\textcircled{\small 6}\!\!\!\!\text{FLKN?}<\!\!\!\!\textcircled{\small R}<\!\!\!\!\textcircled{\small 8}\!\!\;\textcircled{\small 8}\!\!\;\textcircled{\small 8}\!\!\;\textcircled{\small 8}\!\!\;\textcircled{\small 8}\!\!\;\textcircled{\small 8}\!\!\;\textcircled{\small 8}\!\!\;\textcircled{\small 8}\!\!\;\textcircled{\small 8}\!\!\;\textcircled{\small 8}\!\!\;\textcircled{\small 8}\!\!\;\textcircled{\small 8}\!\!\;\textcircled{\small 8}\!\!\;\textcircled{\small 8}\!\!\;\textcircled{\small 8}\!\$ 0?<J<\FR<l] l<JFLI:<J 8GE> N@R<<BDGGJ 9<GN J?FLC ><KPFL 8 >FF; JISHK FE LE; <IJISH; ® 8E; G8IE ® ? FN IF: LJIFD Q & " QR=FO @ PFL 8I< **@KI<JK: @K8KJFIKF=R@** 

"@BOCP @PFL[I< NFII@; 89FLKD<JJ@S LGPFLI "@<=FOJ<K@ESJ PFL?8M<8 : FLG& F=:?F@<J " @JK PFL : 8E J<KLG 8 \K<JK LJ<I FE PFLI JPJK:D 8E; K<JK  $PELI''$  (2  $FO$  : LJKFD (28 K) ELJ KR < I < 9 <  $F1 < 8$  (K) (2  $FO$  FE PFLID 8 (2 LJ < I 8: FLEK / <: FE; PFL : 8E A.JK ; < GK R< F=E; @ GFIK@EJ F= R< LJ<l ?IFD<: JJ = QR Y FI KR < EKQR = QR  $\pm$ FI KR8KD8KKEI Y 8E; JK8IKFNA:I 0?< J<KBE>J 81< B<B<K FE 8 LJ<19PLJ<1 98J@ @B K< ?@<E DFQQB = Q = FO; < = 8LQK: ?IFD < = FC <I @ < 8: ? LJ <IJ ?FD < ; @ : KFIP

 $.45$ FBA BOGB $@$ <A <br/> <BBK 81BJ (41 < 4GBA 4E 9P, 8D; ?L

.; √E J <?? CHGLBHE. 45 F 581BJ G 8 (41 < 4 GBA 54 E (). 4 GG 8 5 BG638 B9 G 8 F6EB8A

+ G<E PFLI=Q&D8E8><I @DP:8J<@U FCG?@

/ ?FN ?  $@$  < E =  $@$  J F $@$ ?  $@$  : FEKIFC \$  $@$  < E " $@$  J

) C8A K < @BM224 FC <I

0?<EBC8AKY<9EB9BK=FC<I

 $*<$  OK BC8A K < 7894HG 9B778E DOE< @ E8D <: JFD < KROE> OOE< KROE  $>$ : IA  $\mathbb{Q}$  : <  $\mathbb{S}$ L $\mathbb{C}$ 

 $*$  FN,  $<$ ; G6? 6> 8E; 6E84038 (8J B778 EE8D <; 6; EB@ 8

 $+$  G<E  $R$ < E<N $\mathbb{Q}$ : I<8K; : ?IFD <  $\pm$ C <I

\* FN FG<E PFLI =8MFI@K GOK<; @FI 8E; : I<8K< 8 E<N K<OK=@R 8E; : FGP 8E; G8JK<  $R < 9 <$  ( $FN : F: <$ 

 $\$( )$   $)( 7 )$ ,  $25 <$   $( : 0. (9054 - 5513(718 \ $552) (78$ 57), 89 7, 8: 298 8/5 < \$092, (7 57, 4: (7  $4($ ;  $)(7 \text{ } @$  3(04 9552)(7  $35?$ ) 5=  $57+04(2.75:6)$ 036579(49  $357 + 7956 < 0+9$ 036579(49  $\mathsf{A}$  $!, 7854(2$552)(7@ )5513(718 9552)(7$  $35?$ ) 5=  $57+04(2.75:6$ 036579(49  $\mathsf{A}$  $\$( ) 8\$552) (7 \ @ \ 9() ) (7$  $35?$ )  $5=57+04(2.75:6)$ 036579(49) A

\* FN J8M<br />  $R < 4Q$  8J HF8E;  $B = Q$ 86FF8E; CHG-G-A G-8 A8J 1.6BB40376;  $B = Q$ 8 **9B778E** 

0?<E<0KKQ < PFL FG<E"QR=FO R<K89J981NQQ9<8KK?<9FKKFD

### $\mathcal{L}$  BC  $\mathcal{L}$  HFCB@ $\partial \mathcal{A}$ KA:  $\mathcal{A}$ BSBK

 $: 290$   $"5 < 5513(718 \ $552) (7)$  $1 + 1$  $!, 7854(2$552)(7)$  $175; 0+, 7553 - 57 : 695$  75<8 (9 6=  $3( = / 0.19$ 6= 036579(49  $\mathsf{A}$  $!2$ (\*, 8\$552)(79, 38)5= @  $+0862(>04204, )25*1036579(49)$  $\mathsf{A}$  $\frac{1}{2}$ , 7854(2\$552)(7  $\frac{1}{2}$  (\*, 8\$552)(7 9, 38 @  $,770+,70+04.$  $5; 7 - 25 < = ; 080$ ) 2, 036579(49  $5$ ; , 7-25< > ; 080) 2, 036579(49  $++$  (20992,  $*$ : 8/054  $"0!$ .  $6(++04.)59953$  6= A  $!$ , 7854(2\$552)(7  $!$  2(\*, 8\$552)(7 9, 38 )5513(71 09, 3  $@$ ", +: \*, 6(++04. 54 04+0; 0+: (2) 5513(718 95 - 09 75<8 \*258, 7  $95.$ ,  $9/$ ,  $7$  $6(++04.9566 = 036579(49$  $6(++04.) 59953 6= 036579(49$  $\mathsf{A}$  $\leq$  Fi $\leq$ ' H?G., BJ BB>@4E>F. BB?54E<A <BBCK 9P. 8D: ?L  $\frac{1}{2}$ + G<E PFLI = @ D8E8><I 8E; J?FN ? @ <E = @ J  $+$  G<E  $R$ < DFQ $@B$   $\mp$ C $\lt$ I + G<E K< = 0 = FC<I +G<EK<;<=8L06=FC<I

:  $I < 8K$  E<N

+ G<E K?< LJ<l ?IFD<: JJ = @2 % PFL; FEK?8N< FE< + G<E PFLI = 8NFI @2 <; @FI 8E; : 1<8K: 8 E<N = @ 8E; E8D< @ LJ<l ?IFD<: JJ / 8M; @ @ KF R<: ?IFD<  $FC < I$ 

FGP8E; G8JK:  $R < E$ ;  $< \bigoplus F R < L$ J $<$ l ?IFD $<$ : JJ $\bigoplus R$ 8E; : QGBJ8N $k$ 

 $'$  H?GC?BEBJ G45 F<A <br/> $\overline{AB}$ SBK 9P. 8D: ?L

 $+$  G<E PFLI  $= 2$  9I FNJ<I

/ ?FN ? $@ < E =$ 

 $+$  G<E  $R$ < DFQCCB  $\pm$ C<I

+G<EK<=@<FO=FC<I

## Tip Top Tips: Customizing Firefox 57

Open the default folder.

Open the chrome folder. (If it doesn't exist right click, create new folder and name it chrome).

Open the userChrome.css file. (If there isn't a userChrome.css file, open your favorite text editor, and create a new file).

Copy and paste the code below into the userChrome.css file and save it.

Close and Reopen Fire Fox. You should now have the multiple tab row option.

```
\prime^{\ast}The class .tabbrowser-tabs has been replaced with id #tabbrowser-
tabs
changed selectors accordingly
* /
.tabbrowser-tab:not([pinned]) {
    flex-grow:1;
    min-width:94px !important; /* Needed important tag, width can
be whatever you like */
    max-width: 94px !important; /* none - Makes the tabs always
fill the toolbar width */A
.tabbrowser-tab, .tab-background {
    height:var(--tab-min-height);
<sup>T</sup>
tab-stack {.
    width: 100%;
A
#tabbrowser-tabs .scrollbox-innerbox {
    display: flex;
    flex-wrap: wrap;
    overflow-y: auto !important;
    min-height: var(--tab-min-height);
    max-height: calc(3*var(--tab-min-height)) !important; /* 3
rows */<sup>T</sup>
#tabbrowser-tabs .arrowscrollbox-scrollbox {
    overflow: visible;
    display: block;
<sup>1</sup>
#titlebar,#titlebar-buttonbox{
    height:var(--tab-min-height) !important;
<sup>T</sup>
#titlebar{
    margin-bottom:calc(var(--tab-min-height)*-1) !important;
A
```

```
#main-window[sizemode="maximized"]    #titlebar{
     margin-bottom:calc(6px + var(--tab-min-height)*-1) !important;
A
#main-window[sizemode="maximized"]                                   #TabsToolbar{
     margin-left:var(--tab-min-height);
<sup>1</sup>
#titlebar:active{
     ; margin-bottom:0 !important
<sup>1</sup>
#titlebar:active #titlebar-content{
     ;margin-bottom:var(--tab-min-height) !important
<sup>1</sup>
#tabbrowser-tabs .scrollbutton-up,#tabbrowser-tabs .scrollbutton-
down,#alltabs-button,.tabbrowser-tab:not([fadein]){
    display: none;
<sup>1</sup>
/* This enables maximum width before scrollbar is shown */#main-window[tabsintitlebar] #tabbrowser-tabs {
     -moz-window-dragging: no-drag;
\mathbf{L}/* Show close button on hover */.tab-close-button{ display: none }
.tabbrowser-tab:not([pinned]):hover .tab-close-button{
     display: -moz-box !important
<sup>1</sup>
```
#### **Before**

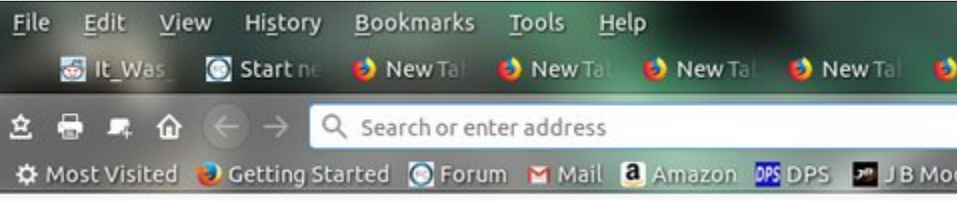

#### After

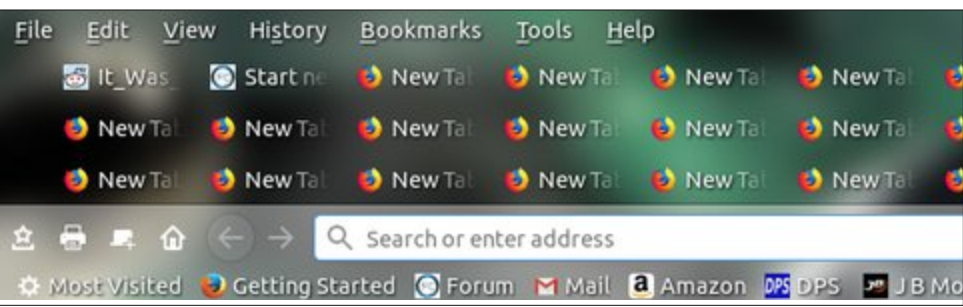

### . C. BC. CF HFGB@dMA:  $\triangleleft$ BSBK

 $"$   $\overline{q}$ 8 G 8 . 45F 54E <A  $\overline{AB}$  SBK 9P, FN?P = F

! ; @K K?< ?FD< RLJ<I DFQ@C8 =@I<=FO ; <=8LCK: ?IFD< LJ<I ?IFD< : JJ =@C< KF 8; ; K?<J< C@E<J

 $0+, 9/, 9()$  ) (7 9( ) ) 75<8, 7 9( ) 8 @ ; 080) 0209> \* 522( 68, 036579( 49 A

0?@I @ LJ<=LC@PFL 8I< LJ @EXP< M<IK@ 8CK89J 8:: FE 8E: N8EKKF ?@<" @<=FOJ K89 98I

 $\sqrt[3]{38}$  " 4@5HE 8E 5HGGBA <A <br/> <BBSK 9P, [FN?P=F](http://www.pclinuxos.com/forum/index.php/topic,144436.0.html)

! ; @K K?< ?FD< RLJ<I DFQ@C8 =@I<=FO ; <=8LCK: ?IFD< LJ<I ?IFD< : JJ =@C< KF  $8:$  :  $R < J <$  ( $R < J$ 

 $", 35; , 9/ , (3): 7. , 7: 9954$  $!$  ( 4, 2% 3, 4: ): 9954  $@-0862(>454, A)$ 

0?@J N@CI<DFM< K?I<< ?FI@QFEK8CC@E< FGK@FEJ 9LKFE =IFD K?< =8I I@>?KJ@; < F=K?< KF<sub>98I</sub>

. 45 F BA BGGB@B9F6E88A  $\triangleleft$  & BK 9P, FN?P $\pm$ 

=K<I ; F@E> K?< DFM< K89J KF 9FKFD F=E8M@>8K@FE 98I EFKJ: I<<E =FLE; ?<I<

?KGJ NNN GO @ELOFJ : FD =FILD @E; [<OG?GKFG@:](https://www.pclinuxos.com/forum/index.php/topic,144329.0/topicseen.html) KFG@J<<E ?KDC

 $\therefore$  K < J < COE < J LE; <IE < 8K?

\$( ) 8 54 ) 59953 5- 8\* 7, , 4  $$()8$552) (7)$  $65809054 - 0 = +$ ) 59953 , 3  $<0+9/$ A  $9()$ ) 75<8, 7  $9()$ 8  $@$  <0+9/  $*$  549, 49 +,  $*$  1 @ 3( 7.04 ) 59953, 3 A

8E; MBC8 089J 8I<; FNE N?<I< KR<P9<CFE>

 $*$  EBI 8AG  $4B$ SBK 6?BF $\overline{A}$ : J $4G$  ?4FGG45 9P, FN?P $\overline{F}$ 

%8D K<II@9C< 89FLK: CFJ@E> K?< C8JKK89 N@K?FLKK?@EB@E> 8E; JLI< <EFL>? " @I<=FO :  $EJ < J N$ ?< $E \% F @$ 

0F JKFG" @EFO=IFD : CFJ @D >F KF 89FLK: FE=@ 8E; : ?8E>< K < M8CL< F=

5EBJ F8EG45F 6?BF81 <A7BJ 1 <G &4FG 45 =IFD GEH8 KF 94?F8

\* FN N?<E PFL : CFJ< K?< C&JKK69 " @L=FON @DFG<E 8 E<N K69 8E; I<D8@ FG<E

Q G8<sub>E</sub>P, 8FBHE68F

" @IJK @=PFL [J<8I:](http://lmgtfy.com/?q=firefox+57+css) ? =FI \=@I<=FO : JJ ] PFL[I< >F@E> KF I<: <@M< 8 ( + 0 F=I<JLCKJ  $0$ ?< G<M@LJ (@BB GF@EKJ KF K?< \(<K) < #FF>G $0$ ?8K" FI 5FL] J@K JF @GPFL[I< 8 EK@# FF>G: PFL D@@?KEFKN8EKKF: C@BFE@\0?<1<JLOKJN@CFE@P>IFN FM<IK@D< 8J DFI< 8E; DFI< LJ<IJ C<8IE K?< @EJ 8E; FLKJ F= : LJKFD@Q@E> K?< LJ<I ?IFD<: JJ  $\equiv$  QRK: FEKIFO  $R$ < LJ<I  $\equiv$   $R$   $\equiv$   $R$   $\equiv$   $R$   $\equiv$   $Q$   $\equiv$   $R$   $\equiv$   $Q$   $\equiv$   $R$   $\equiv$   $Q$ 

. <; ; @  $\frac{1}{2}$  8 N?FG: K'I<8; F=KN<8BJ K@B $\leq$ I 8E; ?8: BJ ; <; @ 8K; KF " @  $\pm$  FO . 8D: ?L; @; D<EK@E @E FE< F=?@KYI<8; JK?8KJFD< F=?@\K@J]: 8D<  $\pm$ FD K<I< 0?@I @U 8QF 8E<M<I >IFN@S:FOG:K@EF="@<FO $\;$ :LJKFD@GBK@EK@GJI

1 @ K ?8J 8 # @ L9 G8>< N?<I< ?< ; @ LJJ<J : LJKFD @ @ " @ FO 8E; <M + E ?8J NFIB@E> =LC9CFNE <O8DGC<J F=LJ<I ?IFD< : JJ =@C<J K?8KPFL : 8E KIPFLKFE PFLI: FDGLKI + E< K@E> K8K I@K ?8J; FE< @I<: I<8K K< FC " @FO8;; FE \  $\bullet$ UJ@0?<D<. <JKFI<I] 9P<; @BB> KY< LJ<I ?IFD<: JJ=@Q 3 ?@GEFK8JIF9LJK 8E;  $\pm$ E: K@E8C8J K< FC \ @GJJ@0?<D<. <JKFI<I ] ?< ?8J : 8GKLI<; K< CFFB8E;  $\le$  CF=@G $\le$ HKP 8: : LI8K $\circled{F}$  \$ @ @KI8K@E F=@(@) 8M8@G9 $\circ$  = FI; FNECF8; =IFD ?@ # @K\$L9 G8>< ! M<E 9<K<I ?< ?8J C@JK<; D8EP 45BHG6BA9<: : LJKFD@Q8K@FEJ 8J N<C3 ? @ LJ<I ?IFD<: JJ 8; ; I<JJ<J K < # 1 % FI " @ETO @ 8E[KI <8 @ KEL: ?  $R$ < @E<INFIB@E>JF=" $QR = FQ$  "FI KR8K PFL E<<; KF >F @EKF 89FLK: FE=@ 8E; KLIE K $@$ U FE 8E; F $=$ 

- H@@4EL

, <IJFE800P%N@?%?8; KY<KQD<KF; @@KFKP@89@ELIKY<I LK N@Y9<@E>) I ) FD KI<< ; 8PJ 8 N<<B NFIB $\mathbb{B}$ >8  $\pm$ COM $\in$ KF $\in$  8KK $\in$  ?FJG@RC ; F $\mathbb{B}$  D8>8Q $\mathbb{B}$ < NFIB B<<G@E> LG N@ N?8KL >F@E FE @ K< \tild B<<G@E> DP : FDGLK=IJ LG; 8K: B<<GOE> LGN@Y K6JBJ 8IFLE; ?FD< I<GG@J @SNE NFIB <K: 8E; KIP@E> KF @E: CL; < JFD< \=LE] K?@E>J KF ; F @E K?<I< Y 8E; B<<G@K8C98C8E: <; Y K?<I< ALJK @E[K8EP 8;; @ @EBCK @ < /F %N @ 2?8M < KF G&8M < K < ; @ FM<I @ JF = 8CK < I < 80P

<span id="page-38-0"></span>: FFOR @EJ K?8K: 8E 9<; FE< N@ LJ<I ?IFD<: JJ @  $"$   $@s$   $F$ O  $"$   $K$   $R$   $F$ J  $<$   $N$ ?  $F$   $?8$ M $s$   $D$   $F$  $<$   $8$ M $8$  $@9$  $G$  $R$  $Q$  $<$   $K$ ; @> @EKF @KJ @EJ 8E; FLKJ

 $/$  KO K  $<$  E<N " Q  $\leq$  FO  $\leq$  Q  $\leq$  E  $\leq$  J  $\ltimes$  D J M  $\ltimes$  FP D8C689G8E; I8K<I<8JPKF:LJKFDQ< ; D0KK; CP% N8J 8GGI<?<EJ@M: 89FLK " @R=FO 8E; @ E<N ; @R: K@E LK8=K=I ?8M@B LJ<; @ \$D M<IP < Q @R;  $89FLK''$  @:  $FQJ \pm KL < 0$ ?< E<N  $FLE$ ; JG<<; K<  $J$ COD $D$  $E$ ; FNE F= $Q$  $i$ : F; < 98J< 8E;  $Q$  I< $B$ K $Q$  $k$  < 8J<  $F =:$  LJKFD @BK@E ?8M  $c$  & KD < 8N  $<$ JKL: B8E;  $<8$  $<$ I $@$  $8EK@@8K@>@9EK1<$ 

 $59+*(? 42)$ ;  $3'454 +1+3(+8)$  8;  $44/4-+$ 

# p vbp  $hp h^*V Qr r n = Er r w Lw$

<span id="page-39-0"></span>#GB7 G4G1 <A7BJF BAGLBH6B@84EBHA7:8EB BA GJ 4AA4 F88 LBHE78F>CBC  $-$  B  $\pm$  FG7  $\mp$  4CC84E  $.4 > 8$  @  $1471 - 68$ ' LJBE7F4E818EL6384E

> $( ) ( . ) ) . #$  $( ) ( . ) ) . #$

 $9* 8AHK \#$  @ 4 5 < 94 A ' 478 5L . 8KFGE  $9 + 4$  @46; B @4A #G7B8F8I8ELG<br/>  $A$ :  $.$ ; 4G1  $\triangle$  7BJ F 64A

 $1 - x$ 

) ! !

BAG 8G4 | HHF &841 8 1 <A7BJ F J ; < & LBH 64A BAG584! 408 F5BL 84 & AHK @4A  $/$  F8  $*$  &  $AHK$  -#G; 4F 4 : BB7 C24A  $-$  ) ) ) . #  $$/- .$  ) )  $~.$  #

 $/$  F $\triangle$ : G4G1  $\triangle$ A7BJ F 1  $\mathcal{R}$ :  $\triangleleft$  8 LBH 4 F64B  $-B@8G \Leftrightarrow$ : B8F J EBA: (B5B7L J *2*?64B BJ A'B47 \* & AHK) -8 GB4 GB7 94 E

> $-$  ) ) ) . #

# <span id="page-40-0"></span>SFOIqx{RVErqxvUhflshFruqhu

 $\mathcal{E}$ F

 $SFN$  ?FK @ 0<EE<JJ<< ?FK  $W$  LG IF PFL 3< JL>><JK8 18E>< F=: 8P<EE< G<GG<l +FD IF K8JGFFE KK<GN<I <E; F=K<18E><FFLNCE<<C @ 9LK@NFEK9<FM<IN?<@ @ KKY<LGG<I<E;F= K<18E>< PFL NQQ <= @Q&QP ><K8 DFI< @KEJ<?<8K

OF: FFCKY< ?<8K8 9@ PFL: FLC J<IM< PFLI = 8MFI@ 18E: ? ; I<JJ @ 8 FE>J @< KY <J< KE; <IJ 8J 8; @ G @  $|8! \cdot \rangle$ 

## Whaqhvvhh KrwFkIfnhq Whaghuv

#### #A: EB7 & ACE

 $G8:BS <$ FQ LE: FFB $\lt;$ ; : ?@B $\lt$ E KE;  $\lt$ IJ K-8JGFFE J80X K8JGFFE =< J?CP>IFLE; 908: BG<GG<I : LG8CCLICFJ< =ELI  $:$  LG9LKK<ID®B  $K8JGFE$ :  $8P<sub>5</sub>EE<sub>5</sub>GG<sub>5</sub>I J8Li<sub>5</sub>$ : LGJ M<><K69G F@ **K89GJGFFEJ9LKKI** K-8JGFFE G3GI ®B  $KF$  K&JGFFE > IFLE;  $I <$ ; G<GG<l :  $8P \leq E <$  $K8JGFE > 81@QGN: <$ 

#### 89FLK DOELKJ KLIEOE>FE:< LEKQ:<<G>FC<E 9IFNE 8E: EF CES - I GOBB @ : < EK: 8KG8JK ,08:<FE18:B0@<;N00?OSG<IKFN<OIKF;I8@EN00? GBG<I KFN<C LE; <IE<BK 18: B

% HL8IKJ8L:<G8E D<0K9LKK<I FM<ID<:02D **EN ?<8K <8K @ G3G @ B I<: G<GG<I 8E: >8I @ 69G @ B C: G<GG<I 8E: >9I @ 69G @ 86G @ 69G @ 69G @ 69G @ 69G @ 69G @ 69G @ 69G @ 69G @ 69G @ 69G @ 69G @ 69G @ 69G @ 69G @ 69G @ 69G @ 69G @ 69G @ 69G @ 69G @ 69G @ 69G @ 69G @** GFN; <1 N@2 N?@B ILJ?  $\pm$  @; :?@B < E KE; <1 J N@2  $JGGP 9LKK$  /  $\langle$  IN  $\langle N^2Q \rangle$  JOC  $\langle J^2Q \rangle$  F =  $N$ ? Q  $\langle 9 \rangle$   $\langle 8 \rangle$   $\langle 8 \rangle$   $\langle 8 \rangle$   $\langle 1 \rangle$  $JN << KGGB$  $GJ \& H < J$  $Q$  $K$ :

#### **B6GBAF**

/  $<$ 8JFE : ?@B $<$ E KE;  $<$ IJ N@ K-8J GFFE  $F = R <$ **J8068E:**  $K8JGFEF = K < G<sub>1</sub>$ 

%E J?8CEN 9FNC DO = CELI I<D8@@E> K-8JGFFE J80K8E; I<D8020 K-8JGFFE G<GG<I NO2 N? @ B % EFK<I J?8 CFN 9FNC 9<8K9LKK<ID @B 8E: ?FKJ8L:< KF><KP<IN@ N?@B I<: ><:?@B<E KE; <IJ @ J<8JFE<;  $4ELI$  K <E @ 9LKKID @ D @ KLI< 8E: 98: B @ +FLI

@ ? JBOCK ?<8KFO2FM<ID<: @ D ? @ ??<8K %怎 LEK@?FK " "IP KE: <IJ @ ?FKF@ 8 $\mathbb{C}$ 8KFE: <

# <span id="page-41-0"></span>SFOIqx{RV Sx}} chg Sduwwr qv

 $*$   $*$  8, , / 8 -" FOCEN K < ILGJ F = / : 1899 GT 5 FL : 8 E Men  $R < D$  ?<  $<$  5FL ?8M $k$  J $<$ M $\epsilon$ E  $R$ KK  $AGU$  N $Q\!\!\!\!Q$  N $?Q\!\!\!\!Q$  KF D8B  $\ltimes$  8J GF  $\gt$  F=8 NFI; 8J PFL GFJJ@CP: 8E 3 FI; J 8I< 98J<; FE  $*$  FE ! E>QQ? **@E>L8>< NFI: J 8l< \* + 0 8 @M<:** #I<<E GKK<IJ8I<J:FI<; KIOGG GFOBKJ :: LGK < J:FI<F=80CK < @KK<IJK 8K PFL LJ<; 1 ELJ<; GKKIJ 81< EFKJ: FI<; "FI I<: FI >I<<E Q=HK<IJ 8GGOP K?<  $DL00000$  N?<E  $R00000$  LG PFLI J: FI< \*< OK 8GGOP 8EP 8;;@@EBC J: FI@S DLOGOGUJ JL: ? 8J: FL9G: FI KOGG: NFI:  $J: Fl <$  $GF(EK) \tQ 8; ; <; =$ LJ**®** 8CU<M<E  $F = PFLI$  KQRJ @ 8 J<KKF  $-1$  ) % ,  $8 - 0$ ?<1< @ FEOP FE< N8O DJFOLK OE KF <8:? D8B< PFLINFI; 5FL NOCEFKE<: <JJ8IOP  $/$  L: FBL GLODG: 0?< FEOP N8P  $R <$  GLODG: 8E 9< : FEJ @< I< 9<89 GK LJ<8 CLJ<M<E  $F=R < G/K \cup \Theta$  $JFGk$ : : FII<: KP  $@N$ ?<E 8 $@$  9FO $c$ J : FEK $@$  ELD9<IJ 8E: K?< PFLI J<KKF = FID 8 \ G>8 Q NFI; FR<1 / L: FBL ILGJ ?8Nk 9<<E = CEN<:  $\% : 8J <$  PFL 81< ?8M $\circled{E}$ ;  $\circled{EQ}$  OR J <<  $\circled{E}$ **PHS**  $R <$  OF @KINBOL<FER<GKKIK@U?<I<@8  $3$  ? < E PFL JKBIK8 >  $8D < F = / L$ : FBL JFD < 9 (F: BJ N (4029 < G <  $\leq$  402):  $@$ KF=?FN K <  $P$  8l < J: Fl <;  $\pm$ I PFL 5FL : 8EEFK: ?8E>< R<J< ELD9<IJ @R<: FLIJ< F=R< ஹ் **GE®KI** 9 (**BEBK @**J  $>8D<$  $\mathbf{I}$ GF@K!  $%+$  \* . 0 ( / 1 **HMM® GF®KJ**  $#$ ! 8: ? : FCLDE DLJK: FEKS @ 8CCF=KY< ELD9<IJ KYIFL>? 8E: GF @HJ EF KNF ELD9<1J @  $R$ < J8D<: FCLDE F=8 / L; FBL GLOOR: 8E GF®KJ " \$ 2 3 5 9< R< J8D< ! 8: ? IFN DLJK: FEI6@ 8CF= R< ELD9<IJ  $\star$ GF®HJ  $RIFL > ?$  8E; EF KNF ELD 9<1J  $R \times$  J8D < IFN F=8 / L; FBL A<sub>B47</sub> GF®KJ & 4  $C_{1}C_{2}C_{3}C_{5}$ : 8E 9<  $R$ < J8D < GF®HSI - 6  $+$  GHTE E80GP 8 HD  $<$  OD 02 F= D ELKJ ! 8: ? 9 C: B D LJK: FEKS @ 8 CCF=K < ELD 9 < IJ K IFL > ? 8 E: EF J?FLC 8GGCP IF  $R < >8D < 8$ M<18 $> 8D$  IF  $\overline{\mathbf{a}}$  $K$ FELD9<IJ @RR<J8D<9CF: BF=8 / L: FBL GLOOG: 8E9<RR< D @LK-J G<I GHK<I KOG J<K  $J8D<$ \* BFF-578 F6BFB  $$8M<sub>k</sub> \pm E$  % FECP 8 > 8D <

41 8E4: 8 F6BER

 $SFOQX$ { $RVP$  did} $Q$ h

&<AHK) - \* HMMB7 \* 4EGGBAF  $\star$ 

# $SFOqx$ { RV Z r ug | |qg = Mdqxdu| 534; Z Iqwhu Z hdwkhu

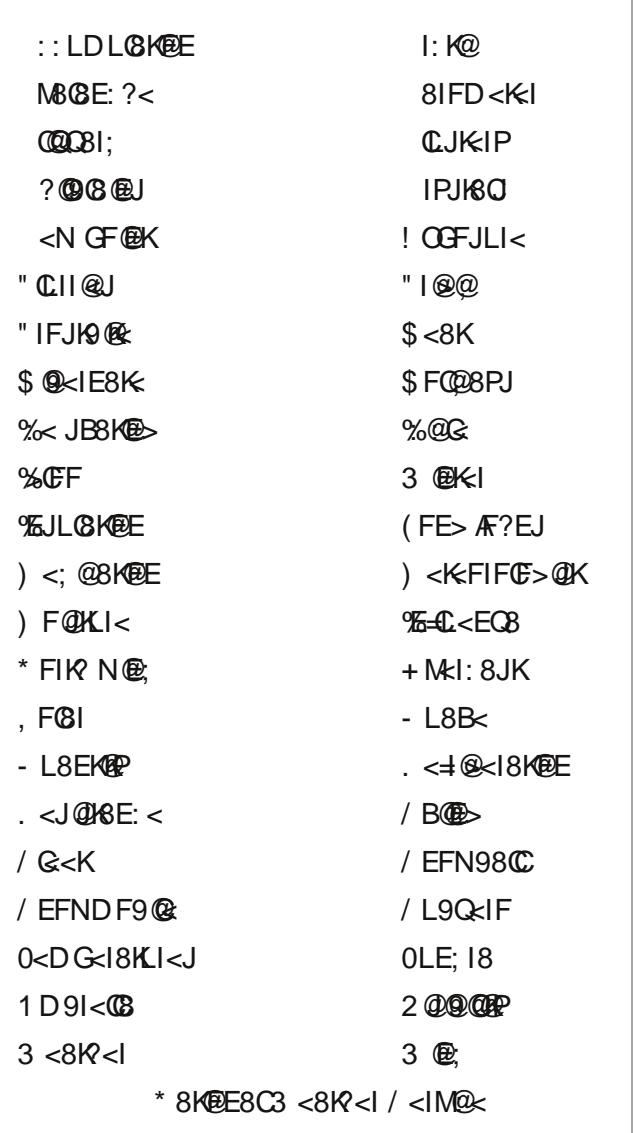

BJ A'B47 \* HMMB - B'HGBAF " 8EB

&<AHK) - \* HMMB7 \* 4 EGGBAF

## Z Iq whu Z hd wk hu Fur vvz rug

 $R < J$  KBK: F=K $< 8$  KD FJG? < I < 8KB G  $8$ :  $< 8E$ : K @  $< 8J$ 1<>81: J?<8K: IPE<JJ JLEJ?@<N@: 18@ :  $?818$ : Kel  $@k$ :  $9$ P JKIFE > N  $@k$ . J  $R <$  JBP D 81B $<$ ; 9P 8 : FM $\epsilon$ 1  $\circledast$  F=>18P :  $\circledast$ L; J ?@?CP:FEKS>@LJMD&C@=<:K@EF=KY<I<JGO&KFIP  $GBJJ8$   $\lt$  $J : 8LJ$   $B\rightarrow \ltimes M$   $J < M$   $\lt$  $8 : ?$   $B\rightarrow$  $R <$ : FC<JKJ<8JFE F= $R <$  P<81 8 NBJK = BK K << GJJ 1: K @ 1<> @ E @ N? @ ? K < JL9JF@@G<ID8E<EKP +FQ<E 8E @-8DD8K@E F=KY < ?8E; J 8E; =<K: 8LJ<; 9P <OGFJLI<KF:FC 8E; DF@KLI< 8 D 8JJ F=JEFN @< 8E; IF: BJ  $\triangleleft$  COD 18 GOOP; FNE 8 DFLEKS ® U @ <  $R < I <$   $\pm$  J80  $\in$  8:  $\leq$  GKFI : FDG  $\mathbb P$  NG  $\mathbb P$  JFD  $\leq$   $R \oplus$ 8 : FD< J?8G<; ! JB@F?FLJ< KPG@8CCP9LQ& +FD 9 **C**: BJ F=JF@ JEFN D8KI BOLJ<; IF BULBK JFD<R B>8BUKR<  $E_{\rm F}$ **@AIPKF 9F; PKQUL<J: 8LJ<; 9P<OGFJLI<KF**  $<$ OK $<$ D $<$ : FC LE: <IN<8IN@: CJ<@=@K: G>JK8K<OKE: KF  $R < N < 81 < I$   $J$   $BEBGJ$   $F+ K E N @ 8$   $F = J G < N$ . KFG 8E @UKILD<EKD<8JLI @ 8KD FJG?<1@G<JJLI<  $R < 8$ KD FJG?<1@KED G<18KLI<9<EN N?@?N8KEI ; IFGGKJ 9<> @ KF : FE; <EJ< 8E; ; <N : 8E = FID  $R<|c|<$  FI @  $k$  EJ @  $F = ? < 8$  KG  $<$  J  $<$  EK @  $8$  $JL9JRSE: < FIFBA: K$ JG<E; K<N@KI@8; FID8EKJK6KFI@FFIJ 8 N<8K<l fl<: 8 JKI  $8$  GFK: KES  $F1:$  < FI (ELG) < E: < K<: @ASE: <FE<: 8E J << 8J; <KID @ <: 9P  $N < 8K < I$ : FE; @  $E$ 

\* &  $AHK$ ) - \*  $HMM87$  \*  $4EGBAF$ 

## Fu| swj udp v

 $'$ %#)  $\frac{9}{4}$  &\* ) ' % # ( # #

! MalP, 8P%NFIBK<; 8@P: IFJJNFI; J8E; : IPGHF>I8DJ@KR<G3G<I% @BkR<: IPGHF>I8DJ8JK<P8I<N@<J@@PJ8P@SJF==8DFLJ G<FG& 0?<D8>8QB<81K@&89FLKJ<:LI<G8JJNFI;JD8;<D<K@BF=K<:IPGK=18DJ3<?8M<G<FG&@K<FILDN?F8I< 8018PJ GFJK® = SDFLJN@<JOOPIBP® J%28M<D8;<8=<N@HF:IPGHF>I8DJ8E; ?FG<FLII<8;<IJN@C<EAFPK<D

# **More Screenshot Showcase**

<span id="page-45-0"></span>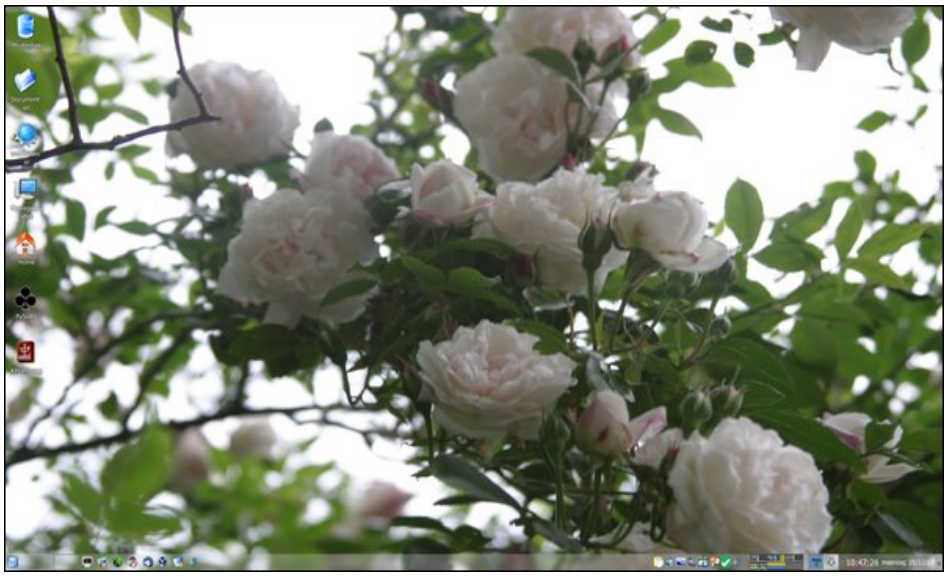

Posted by mutse, on December 25, 2017, running KDE.<br> **Exercise 2:45 +13(+3)** Posted by Meemaw, on December 2, 2017, running Xfce.

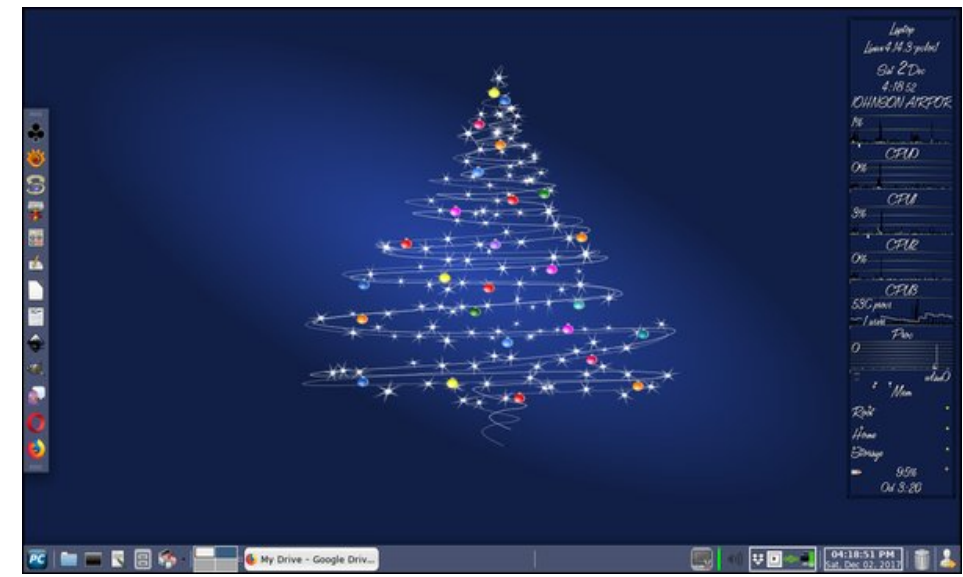

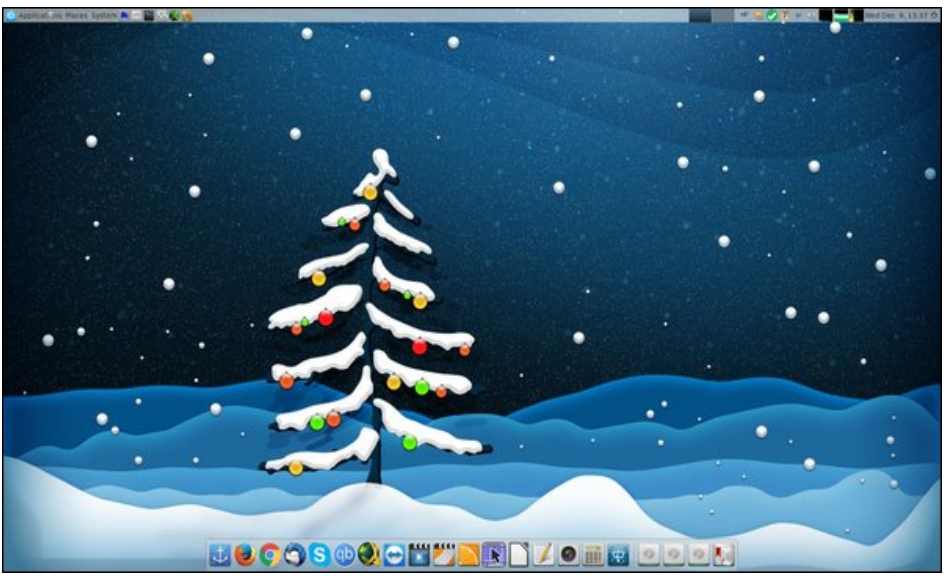

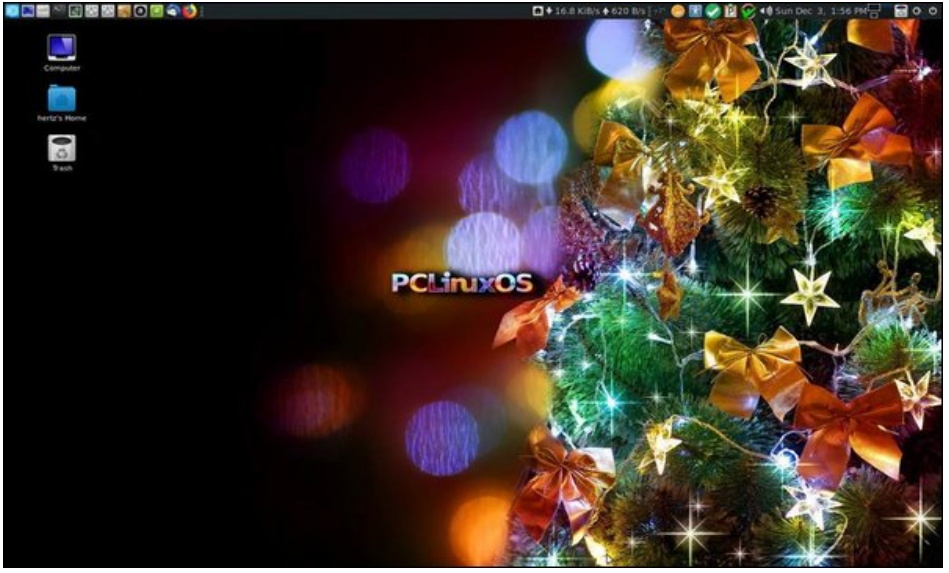

Posted by jogurtmen, on December 6, 2017, running Mate.<br> **Exercise 2017**, running Mate.<br> **Exercise 2017**, running Mate.